Информация о владельце: ФИО: Апатенко Алексей Сергеевич **МИНИСТЕЕЛЬ ПРОБИТЬ**<br>МЕХАНИКИ И ЗНЕРГЕТИКИТЕ ЕТЕ ПОРАГОРИТЕЛЬ СКОГО ХОЗЯЙСТВА РОССИЙ-Должность: И.о. директор. Лата поллисания: 12.02.  $10-4$ 

**СКОЙ ФЕДЕРАЦИИ DE ALL AND AN ANTENNA A BARARA A DE ALGUERO OSPA3OBAHUS** «РОССИЙСКИЙ ГОСУДАРСТВЕННЫЙ АГРАРНЫЙ УНИВЕРСИТЕТ – МСХА именн К.А. ТИМИРЯЗЕВА» (ФГБОУ ВО РГАУ - МСХА имени К.А. Тимирязева)

> Институт мелиорации, водного хозяйства и строительства имени А. Н. Костякова

Кафедра систем автоматизированного проектирования и инженерных расчетов

УТВЕРЖДАЮ: И.о. директора института механики и энергетики имени ВДА Горячкина А.С. Алатенко **ADMHNN**  $\lq\lq\lq\lq\lq\lq\lq$  $70$ 2023 г.

# РАБОЧАЯ ПРОГРАММА ДИСЦИПЛИНЫ Б1.0.05 ИНФОРМАТИКА И ЦИФРОВЫЕ ТЕХНОЛОГИИ

для подготовки специалистов

### $\Phi$  $\Gamma$ OC BO

Направление: 23.05.01 Наземные транспортно-технологические средства Направленности: Технические средства природообустройства и защиты в чрезвычайных ситуациях. Автомобильная техника в транспортных технологиях

Kypc 1 Семестр 1.2

Документ подписан простой электронной подписью

 $10981d$ a

и и поставление на сервение и на сервение в сервение и на сервение и на сервение и на сервение и на сервение и<br>В том на сервение программны и на сервение и на сервение и на сервение и на сервение и на сервение и на сервен

966df42f20792acade08f7

Форма обучения: очная Год начала подготовки: 2023

Москва, 2023

Разработчик: Щедрина Елена-Владимировна, канд.пед.наук, доцент

«28» августа 2023 г.

Рецензент: док.эк.наук, профессор Худякова Е.В.

«29» августа 2023 г.

«28» августа 2023 г.

Программа составлена в соответствии с требованиями ФГОС ВО по направлению подготовки 35.03.06 - Агроинженерия и учебного плана

Программа обсуждена на заседании кафедры Систем автоматизированного проектирования и инженерных расчетов протокол №1 от «28» августа 2023 г.

И.о. зав. кафедрой к.т.н., доцент М.С. Палиивец

Согласовано:

/ Председатель учебно-методической комиссии института механики и энергетики имени В.П. Горячкина Дидманидзе О.Н., академик РАН, док.тех.наук, профессор

 $2023 \text{ r}$ 

Equinoba 8.B.

Заведующий кафедрой «Тракторов и автомобилей» Дидманидзе О.Н., д.т.н., профессор

Заведующий кафедрой «Технического сервиса. машин и оборудования» Апатенко А.С., к.т.н., доцент  $\frac{1}{2023}$  2023 r.

Зав.отделом комплектования ЦНБ \_\_\_\_\_

 $\overline{2}$ 

## **СОДЕРЖАНИЕ**

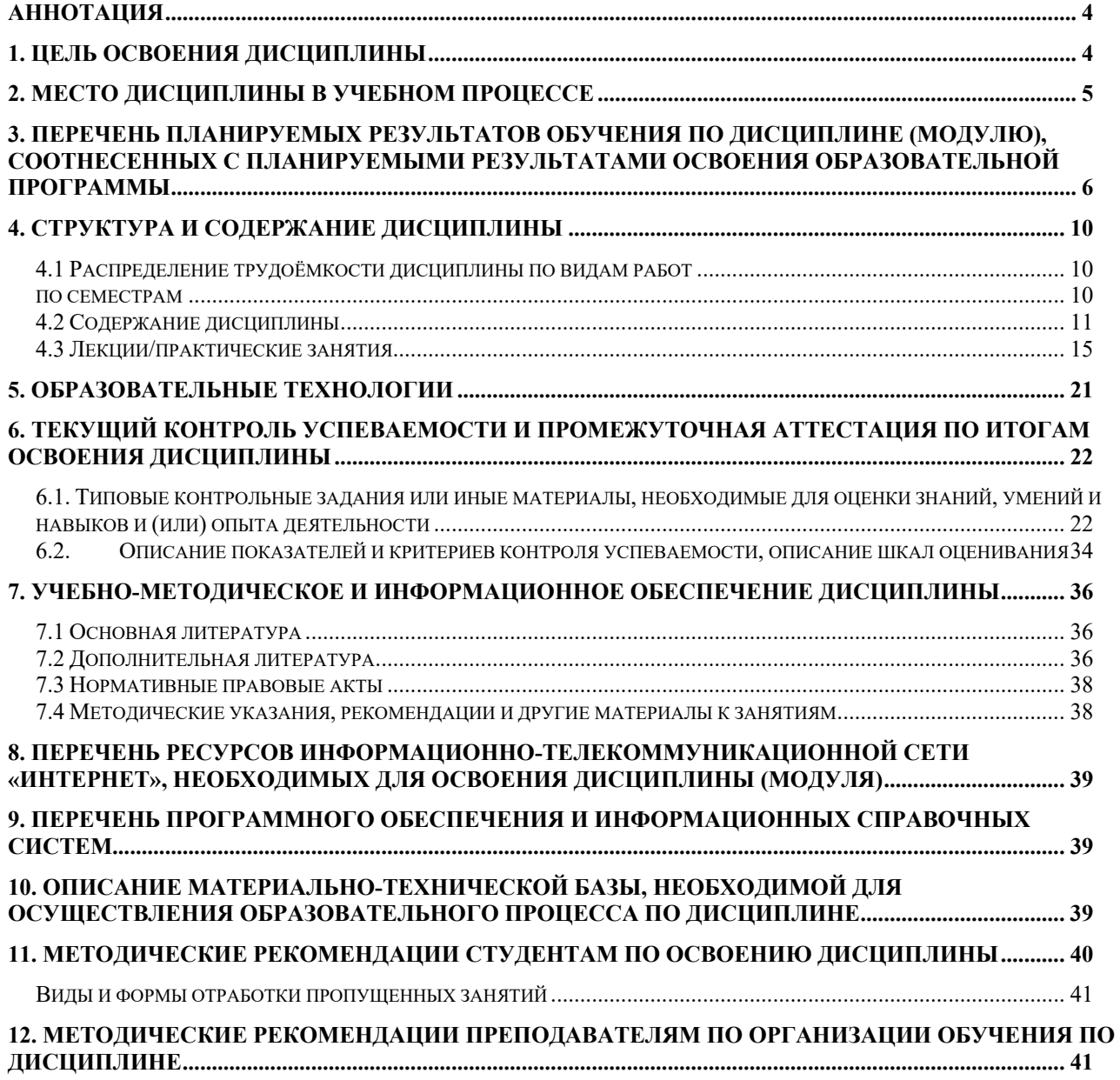

### **Аннотация**

## <span id="page-3-0"></span>**рабочей программы учебной дисциплины Б1.О.05 «Информатика и цифровые технологии» для подготовки специалиста по направлению 23.05.01 «Наземные транспортно-технологические средства» направленности «Технические средства природообустройства и защиты в чрезвычайных ситуациях»; «Автомобильная техника в транспортных технологиях»**

**Цель освоения дисциплины:** «Информатика и цифровые технологии» является получение обучающимися теоретических знаний о современных методах сбора, обработки и анализа данных для решения профессиональных задач в области наземных транспортно-технических средств, приобретение практических навыков работы с электронными документами и в прикладных программах для решения практических задач отрасли с использованием компьютерной техники и цифровых технологий.

**Место дисциплины в учебном плане:** дисциплина включена в базовую часть учебного плана по направлению подготовки 23.05.01 «Наземные транспортно-технологические средства» направленность «Технические средства природообустройства и защиты в чрезвычайных ситуациях»; «Автомобильная техника в транспортных технологиях», осваивается в 1 и 2 семестрах.

**Требования к результатам освоения дисциплины:** в результате освоения дисциплины формируются следующие компетенции: ОПК-2.1; ОПК-2.2; ОПК-2.3; ОПК-5.1; ОПК-5.2; ОПК-5.3; ОПК-7.2.

### **Краткое содержание дисциплины:**

Дисциплина включает раздел «Электронная документация по эксплуатацию и ремонту согласно ГОСТ», включающий темы Электронная документация по эксплуатации, Электронная документация по ремонту, раздел «Автоматизация вычислений», включающий темы Вычисления в электронных таблицах и Графическое представление данных, раздел «Основы информатики», включающий темы Информационные системы и Отраслевая информация, и раздел Решение задач высшей математики и обработки данных, включающий темы Решение задач высшей математики и Основы анализа данных наблюдений.

**Общая трудоемкость дисциплины/в т.ч. практическая подготовка:**  7 зачетных единиц (252 часа).

**Промежуточный контроль:** экзамен в 1 и 2 семестрах.

## **1. Цель освоения дисциплины**

<span id="page-3-1"></span>«Информатика и цифровые технологии» является получение обучающимися теоретических знаний о современных методах сбора, обработки и анализа данных для решения профессиональных задач в области наземных транспортно-технических средств, приобретение практических навыков работы с электронными документами и в прикладных программах для решения практических задач отрасли с использованием компьютерной техники и цифровых технологий, а также формирование у обучающихся компетенций, обеспечивающих способность к поиску и критическому анализу информации, необходимой для решения поставленной задачи, рассмотрению возможных вариантов решения задачи с учетом их достоинств и недостатков, определении и оценке последствий **ВОЗМОЖНЫХ** решений залач. применении информационнокоммуникационных и цифровых технологий и инструментов совместной работы (Word, Excel, PowerPoint, Google, Jamboard, Miro, Kahoot, Zoom, Google Meet, Pictochart др.) в решении типовых задач профессиональной деятельности, использовании электронных информационно-аналитических ресурсов, в том числе профильных баз данных, программных и аппаратных комплексов при сборе исходной информации, при разработке и реализации технологий транспортных процессов.

Для достижения цели в курсе изучения дисциплины решаются следующие задачи:

- сформировать представления об основных компонентах комплексной дисциплины «Информатика и цифровые технологии»;
- раскрыть понятийный аппарат фундаментального и прикладного аспектов дисциплины;
- сформировать навыки работы в среде операционных систем, прикладных программ общего назначения, информационных системах;
- сформировать умения анализа предметной области, решения математических задач на компьютере;
- ознакомить с методологией вычислительного эксперимента и основами численных методов и алгоритмов решения прикладных задач;
- сформировать теоретические знания и практические навыки использования новых информационных и цифровых технологий (интернет вещей, машинное зрения, точное земледелие, виртуальная и дополненная реальность, ГИС, БЛА, машинное обучение, искусственный интеллект, большие данные и др.), позволяющих на новой информационной основе собирать, накапливать и обрабатывать информацию, а также получать и/или использовать цифровые услуги и/или продукты;
- сформировать навыки работы в программных оболочках и прикладных программах общего назначения;
- сформировать умения в применении возможностей вычислительной техники и программного обеспечения в решении профессиональных задач (поиск информации из разнообразных источников, создание и редактирование многостраничных документов, выполнение табличных вычислений и визуализации расчетных данных).

## 2. Место дисциплины в учебном процессе

<span id="page-4-0"></span>Дисциплина «Информатика и цифровые технологии» относится к базовой части Блока 1 «Дисциплины (модули)» учебного плана. Дисциплина «Информатика и цифровые технологии» реализуется в соответствии с требованиями ФГОС, профессионального стандарта ОПОП ВО и Учебного плана по направлению 23.05.01 «Наземные транспортно-технологические средства».

Дисциплина «Информатика и цифровые технологии» является основополагающей для изучения следующих дисциплин: «Математика», «Инженерная графика», «Проектирование наземных транспортно-технологических средств», «Основы проектирования и эксплуатации технологического оборудования», «Основы научных исследований», «Информационные технологии на транспорте», «Информационные технологии в сервисе и эксплуатации технических средств природообустройства и защиты в чрезвычайных ситуациях», «Автоматизация и цифровые системы технических средств природообустройства и защиты в чрезвычайных ситуациях».

Особенностью дисциплины «Информатика и цифровые технологии» является требование постоянного использования в учебном процессе персонального компьютера с целью формирования у обучаемых устойчивых навыков работы с вычислительной техникой.

Рабочая программа дисциплины «Информатика и цифровые технологии» для инвалидов и лиц с ограниченными возможностями здоровья разрабатывается индивидуально с учетом особенностей психофизического развития, индивидуальных возможностей и состояния здоровья таких обучающихся.

## <span id="page-5-0"></span>**3. Перечень планируемых результатов обучения по дисциплине (модулю), соотнесенных с планируемыми результатами освоения образовательной программы**

Образовательные результаты освоения дисциплины обучающимся, представлены в таблице 1.

# Таблица 1

# Требования к результатам освоения учебной дисциплины

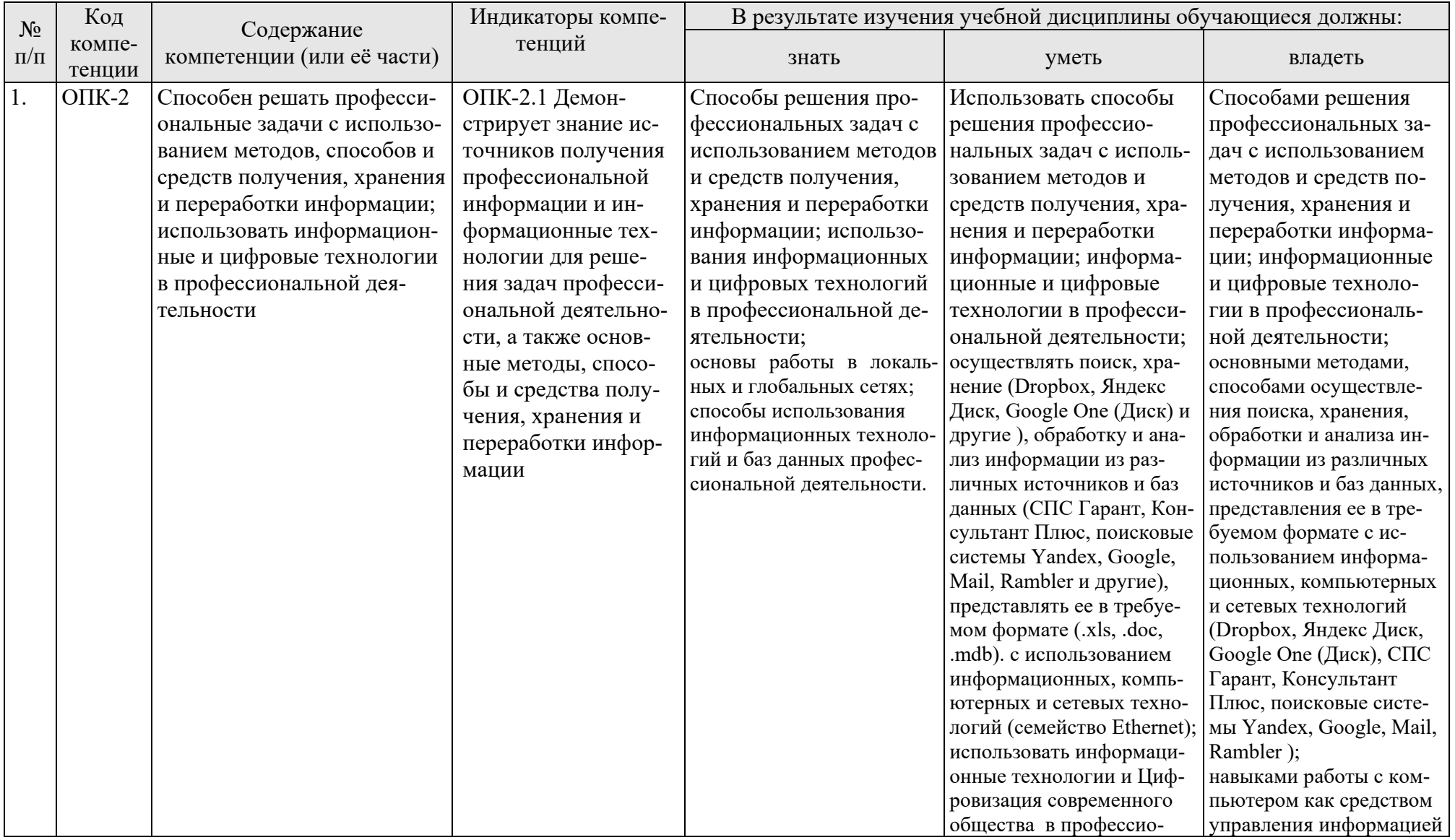

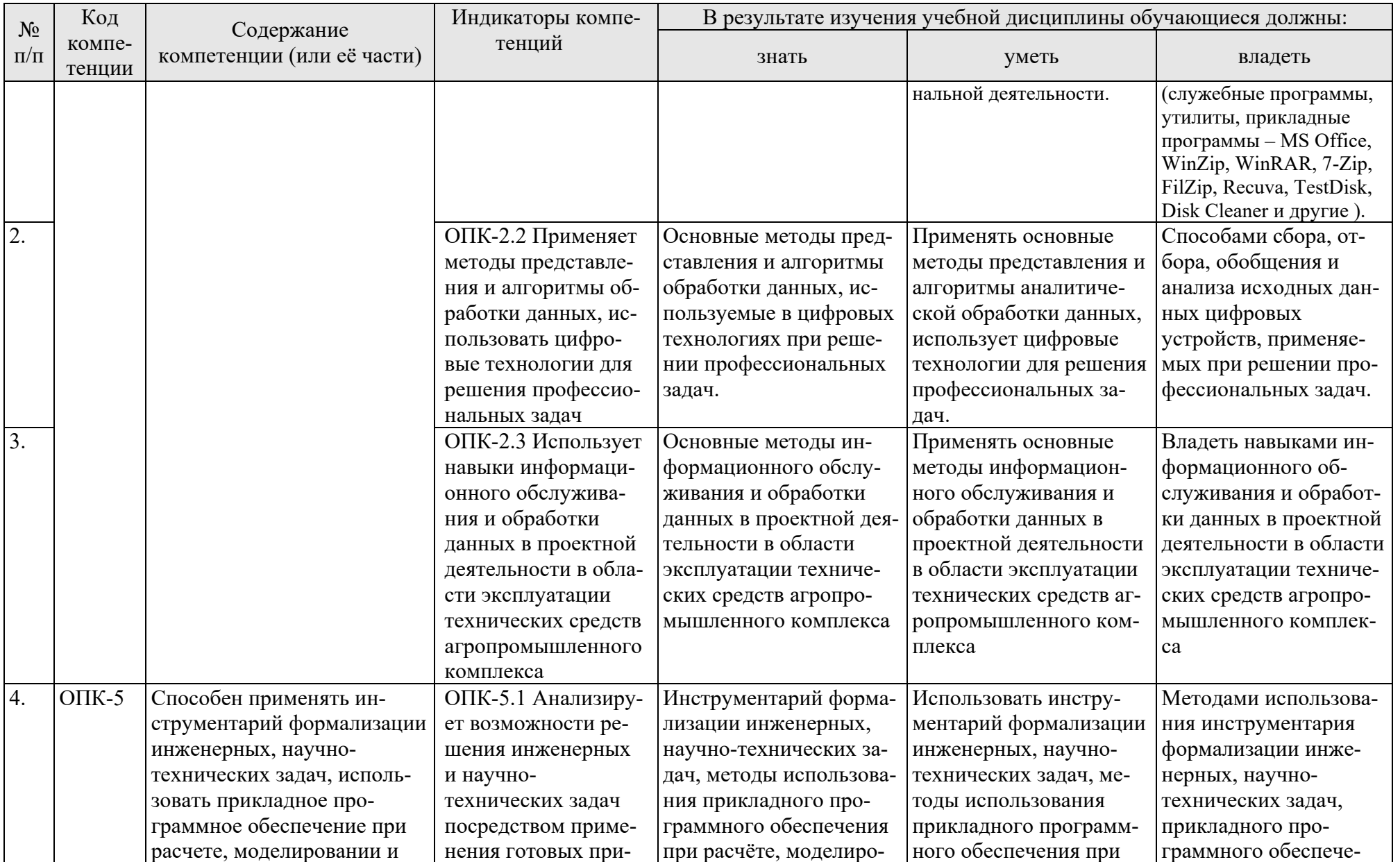

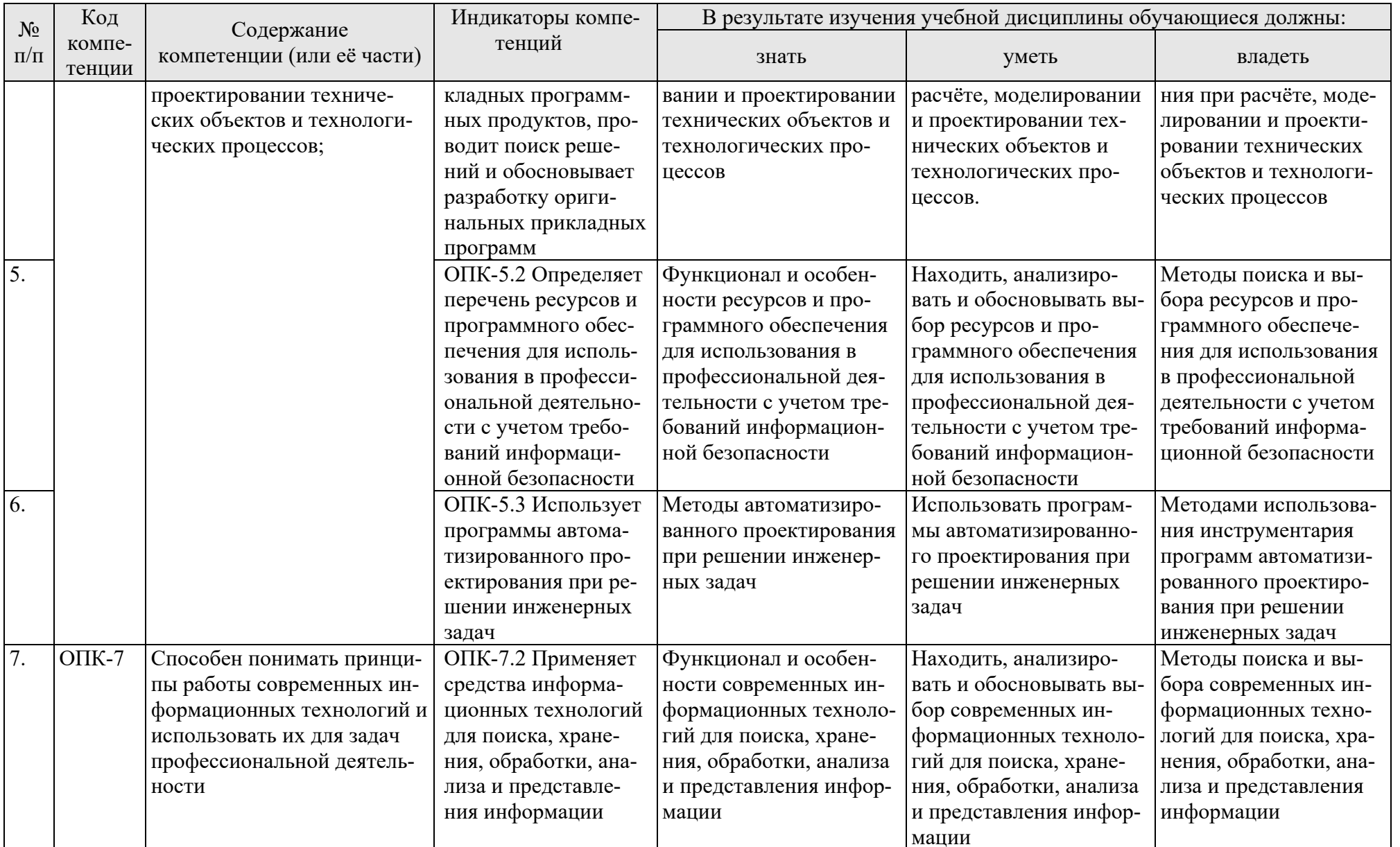

## **4. Структура и содержание дисциплины**

## <span id="page-9-1"></span><span id="page-9-0"></span>**4.1 Распределение трудоёмкости дисциплины по видам работ**

## **по семестрам**

<span id="page-9-2"></span>Общая трудоёмкость дисциплины составляет 7 зач.ед. (252 часа), их распределение по видам работ семестрам представлено в таблице 2.

### **ОЧНАЯ ФОРМА ОБУЧЕНИЯ**

Таблица 2

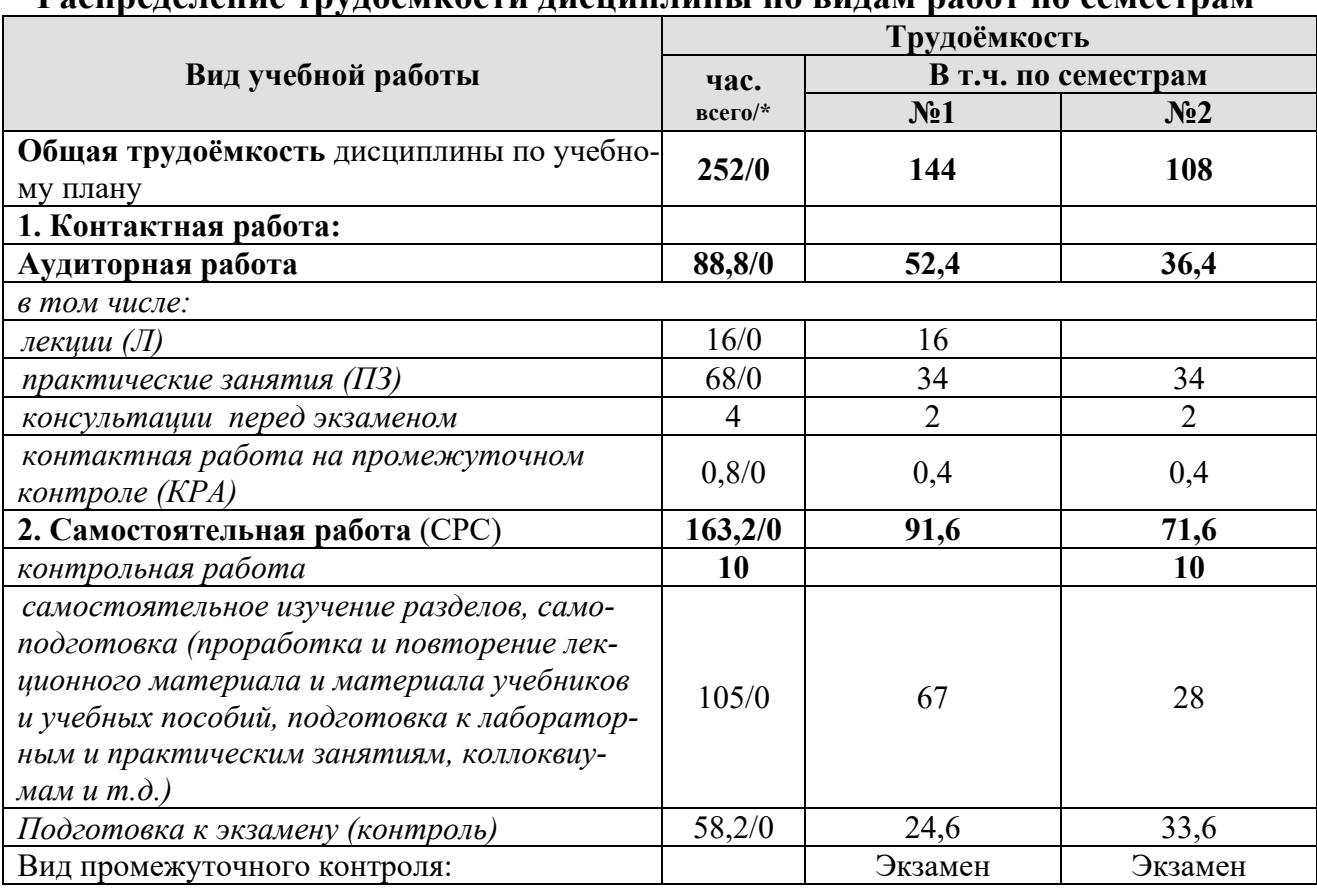

**Распределение трудоёмкости дисциплины по видам работ по семестрам** 

\* в том числе практическая подготовка.

# **4.2 Содержание дисциплины**

Таблица 3

<span id="page-10-0"></span>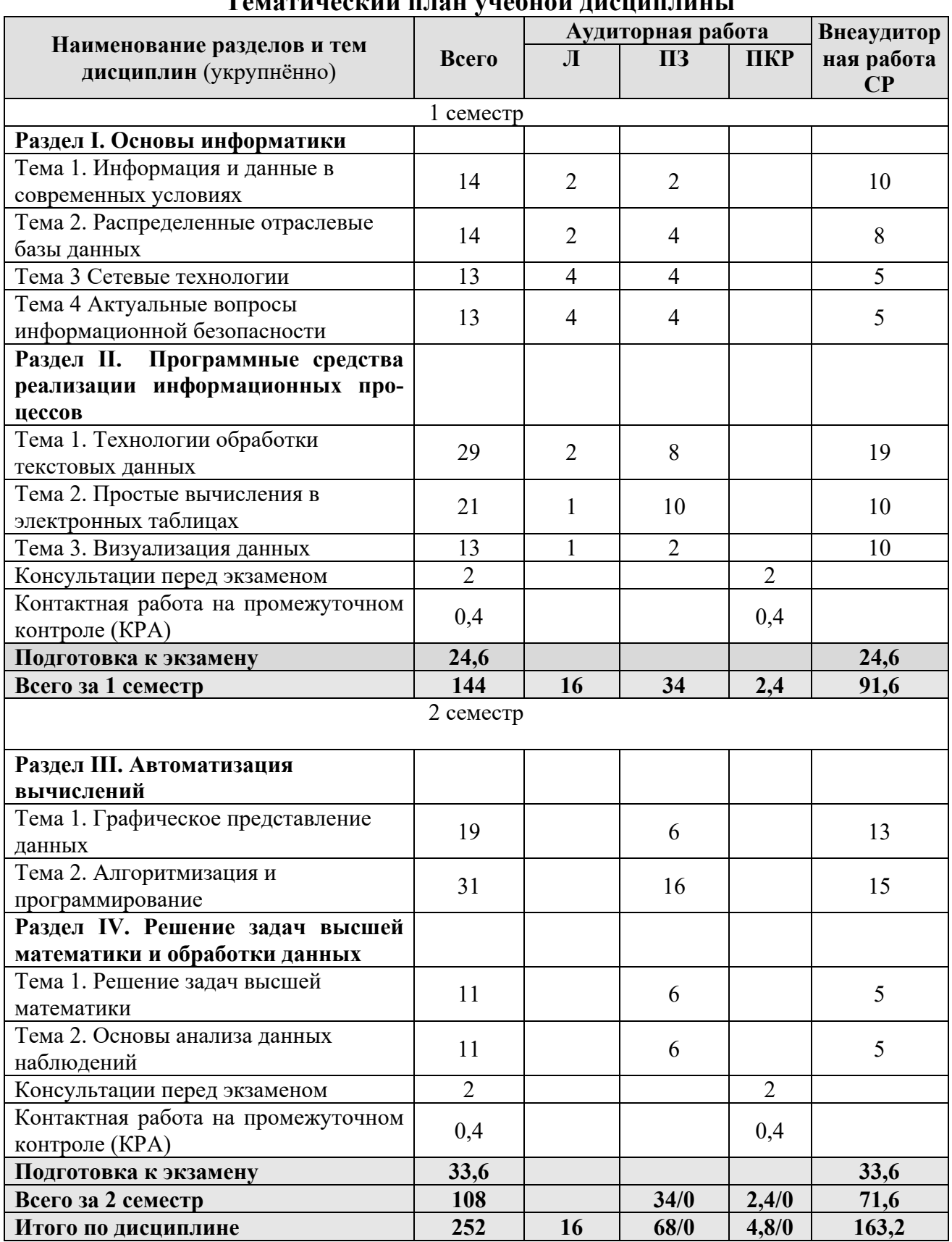

## **Тематический план учебной дисциплины**

## *Первый семестр*

## **Раздел I. Основы информатики**

## Тема 1. Информация и данные в современных условиях.

*Лекция 1. «Информатика как наука. Представление чисел в компьютере. Двоичное кодирование разных видов информации».* Информатика как наука. Цели и задачи информатики. Общее представление об информации. Свойства информации и формы представления информации. Общая характеристика процессов сбора, передачи, обработки и накопления информации. Кодирование информации. Понятие носителя информации. Информационный канал.

*Практическое занятие «Системы счисления».* Правила перевода чисел между различными системами счисления. Арифметические операции.

Тема 2. Распределенные отраслевые базы данных

*Лекция «Базы данных информационных систем».* Основные понятия теории баз данных. Модели данных. Этапы проектирования и разработки баз данных. Реляционная модель данных. Нормализация отношений. Анализ данных на языке SQL. Состав банка данных и требования к нему. Структура банка данных. Классификация банков данных. Информационные системы. Структура государственных информационных систем. Структурная модель информационной системы предприятия. Классификация корпоративных информационных систем и виды по функциональным возможностям. Системы электронного документооборота. Основные принципы электронного документооборота.

*Практическое занятие «Поиск профессиональной литературы».* Работа в электронной научной библиотеке. Информационный поиск. Пертинентность и релевантность. Поисковое предписание. Этапы регистрации, поиск статей, учебников, патентов. Оформление списков литературы согласно ГОСТ. Работа в информационно-правовых порталах.

*Практическое занятие «Государственные и корпоративные информационные системы».* Поиск и анализ информационных систем. Обзор и функционал профессиональных информационных систем.

Тема 3 Сетевые технологии

*Лекция «Компьютерные коммуникации. Схемы адресации любого устройства в сети. Требования адресации».* Компьютерные коммуникации: каналы связи, среда передачи информации, пропускная способность канала. Компьютерные локальные и глобальные сети: принципы построения, архитектура, основные компоненты, их назначение и функции.

*Лекция «Службы и сервисы сети Internet»*. Основные службы сети Интернет: удаленный доступ, пересылка файлов и электронная почта, а также такие услуги как поиск файлов и ресурсов. Правила работы в глобальных системах видеоконференций: Zoom, Teams, Google Meet, Skype и др. Совместная работа с GoogleDocs, Dropbox, Яндекс Диск, Google One (Диск), СПС Гарант, Консультант Плюс, поисковых систем Yandex, Google, Mail, Rambler.

*Практическое занятие «Сетевой мониторинг».* Мониторинг сети с помощью сетевых утилит в cmd (ping, telnet, ipconfig, arp, rarp, tracert и др.).

*Практическое занятие «Адреса и маски».* Деление сети на подсети.

Тема 4 Актуальные вопросы информационной безопасности

*Лекция «Информационная безопасность».* Понятие информационной безопасности. Понятийный аппарат. Уровни информационной безопасности. Классификация угроз информационной безопасности. Источники информационной безопасности. Средства обеспечения информационной безопасности.

*Лекция «Меры обеспечения информационной безопасности».* Комплекс мер обеспечения информационной безопасности: законодательные, технические, программные, аппаратные, криптографические, сетевые, административные.

*Практическое занятие «Правовые основы информационной безопасности».* Поиск документов в бесплатных онлайн версиях правовых информационно-поисковых системах.

*Практическое занятие «Анализ инцидента информационной безопасности».* Анализ описания инцидента, выявление угроз, канала, злоумышленника, разработка мероприятий по минимизации негативных последствий.

# **Раздел II. Программные средства реализации информационных процессов**

Тема 1 Обработка текстовых данных.

*Лекция «Инструментарий и технологии подготовки многостраничного документа по требованиям ГОСТ в текстовом процессоре».* Основные и расширенные возможности текстового процессора: создание, редактирование, форматирование, вывод на печать. Символ, абзац, страница, списки.

*Практическое занятие «Форматирование текстовых данных».* Символы, абзацы, заголовки. Форматирование: шрифт, абзац, границы и заливка. Переопределение стилей.

*Практическое занятие «Форматирование текстовых данных».* Встраивание объектов в текстовый документ: формулы, автофигуры, таблицы и диаграммы. Обтекание текстом автофигур.

*Практическое занятие «Форматирование текстовых данных».* Преобразование основного текста в колонки. Работа со списками: нумерованные, маркированные, многоуровневые. Структурирование документа: разбиение на разделы, добавление колонтитулов в разделы документы.

*Практическое занятие «Форматирование текстовых данных».* Создание многостраничного документа. Подготовка документа к печати. Структурирование, создание оглавления и списка иллюстраций. Назначение различных колонтитулов для разных разделов документа.

Тема 2. Простые вычисления в электронных таблицах

*Лекция* «*Инструментарий и технологии работы с числовыми данными в электронных таблицах*». Обработка числовых данных в электронных таблицах. Адресация, функции различных категорий. Типовые алгоритмы решения вычислительных задач (линейный, циклический, разветвляющийся). Построение графиков функций одной переменной на интервале. Построение графиков функций с ветвлениями.

Практическое занятие «MS Excel». Линейный алгоритмический процесс. Табулирование функции одного аргумента, применение математических функиий.

Практическое занятие «MS Excel». Разветвляющийся алгоритмический процесс. Табулирование функции одного аргумента с выбором расчетной формулы, применение математических функций.

Практическое занятие «MS Excel». Табулирование функции двух аргументов, применение математических функций.

Практическое занятие «MS Excel». Применение математических и логических функций ДЛЯ автоматизации расчетов:  $MAKC()$ ,  $M<sub>H</sub>( $0$ ,$ СЧЕТЕСЛИ(), СУМЕСЛИ(), СУММ(), ЕСЛИ()».

## Тема 3. Визуализация данных

Лекция «Представление данных». Правила создания деловых презентаций. Основные требования инфографики к шрифтам, количеству блоков на слайде, анимационным эффектам, создание скрытых слайдов. работа в режиме докладчика.

Практическое занятие «Презентация статистических данных». Создание в Power Point индивидуальных презентаций, наглядно демонстрирующих многолетнюю динамику одного из показателей официальной государственной статистики, характеризующих материальную базу сельскохозяйственных предприятий: парк основных видов сельскохозяйственной техники, обеспеченность тракторами и комбайнами, эффективность сельского хозяйства (энерговооруженность труда и энергообеспеченность).

# Второй семестр

# Разлел III. Автоматизация вычислений

Тема 1 Графическое представление данных

Практическое занятие «Диаграммы и графики функций». Графики функций одной переменной, ветвление, спарклайны.

Практическое занятие «Блок-схемы». Линейные алгоритмические структуры, ветвление и циклические алгоритмические структуры.

Практическое занятие «Другие диаграммы». Построение диаграмм по табличным данным. Этапы форматирования круговых диаграмм, гистограмм, линейчатых диаграмм. Использование автозаполнения при вычислении таблицы значения функции.

## Тема 2. Алгоритмизация и программирование

Практическое занятие «Установка Python». Установка интерпретатора Python и IDE. Неизменяемые типы данных: int, float, str,bool. Математические операции, Понятия syntax sugar. Форматирование данных, Приоритеты операций. Ссылочная модель, импорт дополнительных модулей.

Практическое занятие «Условный оператор if». Условный оператор if, тернарный оператор Истинные и ложные значения. Логические операторы not, and, or, in, not, in.

Практическое занятие «Последовательности и шиклы» Строка как последовательность, Индексы, срезы. Цикл while и for. Вложенные циклы. Блок else у циклов while и for.

Практическое занятие «Функции». Понятие функции, аргументы функнии.

## Раздел IV. Решение задач высшей математики и обработки данных Тема 1. Решение задач высшей математики

Практическое занятие «Поверхности в трехмерном пространстве». Построение линейчатых (конус, цилиндр, однополостной гиперболоид) и нелинейных поверхностей (шар, тор, эллипсоид двуполостный гиперболоид, параболоид), поверхностей с плоскостью парраллелизма (цилиндроид, коноид, гиперболический параболоид) в 3-х мерном пространстве.

Практическое занятие «Операции с матрицами». Создание и изменение формул массива. Простейшие операции: сложение матриц, умножение матрицы на число, скалярное произведение двух векторов одинаковой длины. Унарные операции: вычисление обратной матрицы, транспонирование матрицы, вычисление определителя матрицы. Бинарные операции: произведение двух матриц, умножение матрицы на вектор.

Практическое занятие «Решение систем уравнений». Решение систем уравнений методом Крамера, методами итераций. Графическое решение системы нелинейных уравнений.

Тема 2. Основы анализа данных наблюдений

Практическое занятие «Первичная обработка данных наблюдений». Статистические функции электронных таблиц. Ранжирование данных. Работа с фильтрами данных. Способы анализа с помощью логических функций.

Практическое занятие «Фильтрация». Вычисление средних, поиск максимальных и минимальных значений. Представление данных в графическом виде. Установка фильтров данных и работа с ними.

Практическое занятие «Логическая обработка данных». Внесение в таблицу наблюдений столбцов, содержащих логические функции. Вывод текстовых выводов по соотношению данных, вывод расчетных зависимостей по результатам логической обработки данных.

## 4.3 Лекции/практические занятия

Таблина 4

## <span id="page-14-0"></span>Содержание лекций/практических занятий и контрольные мероприятия

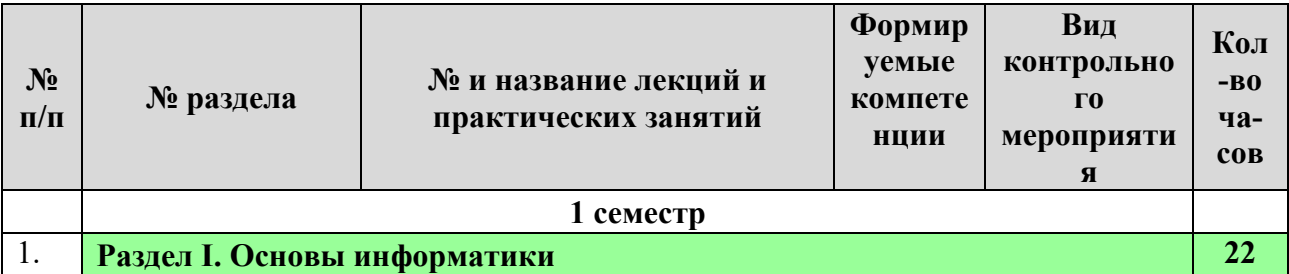

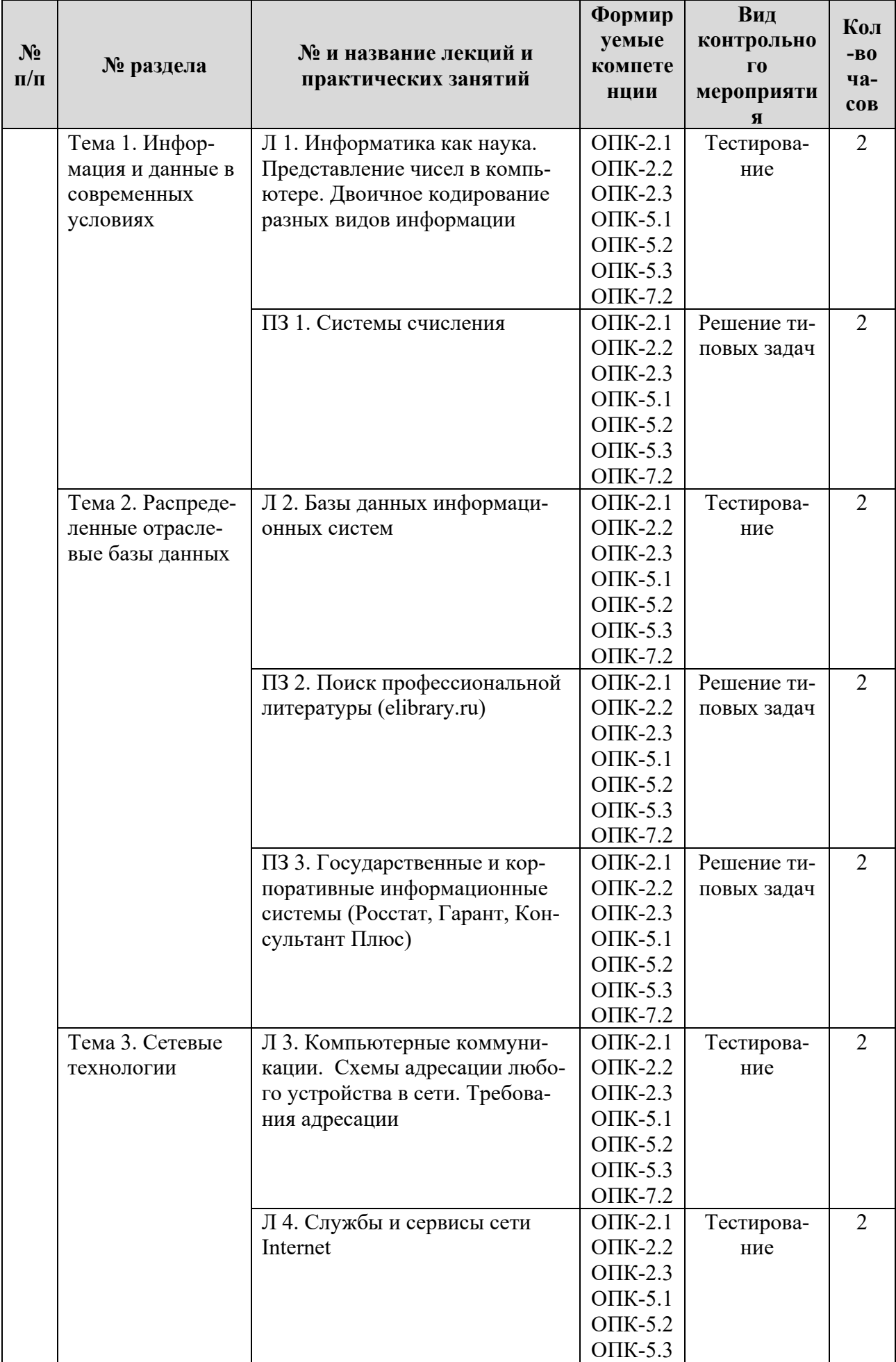

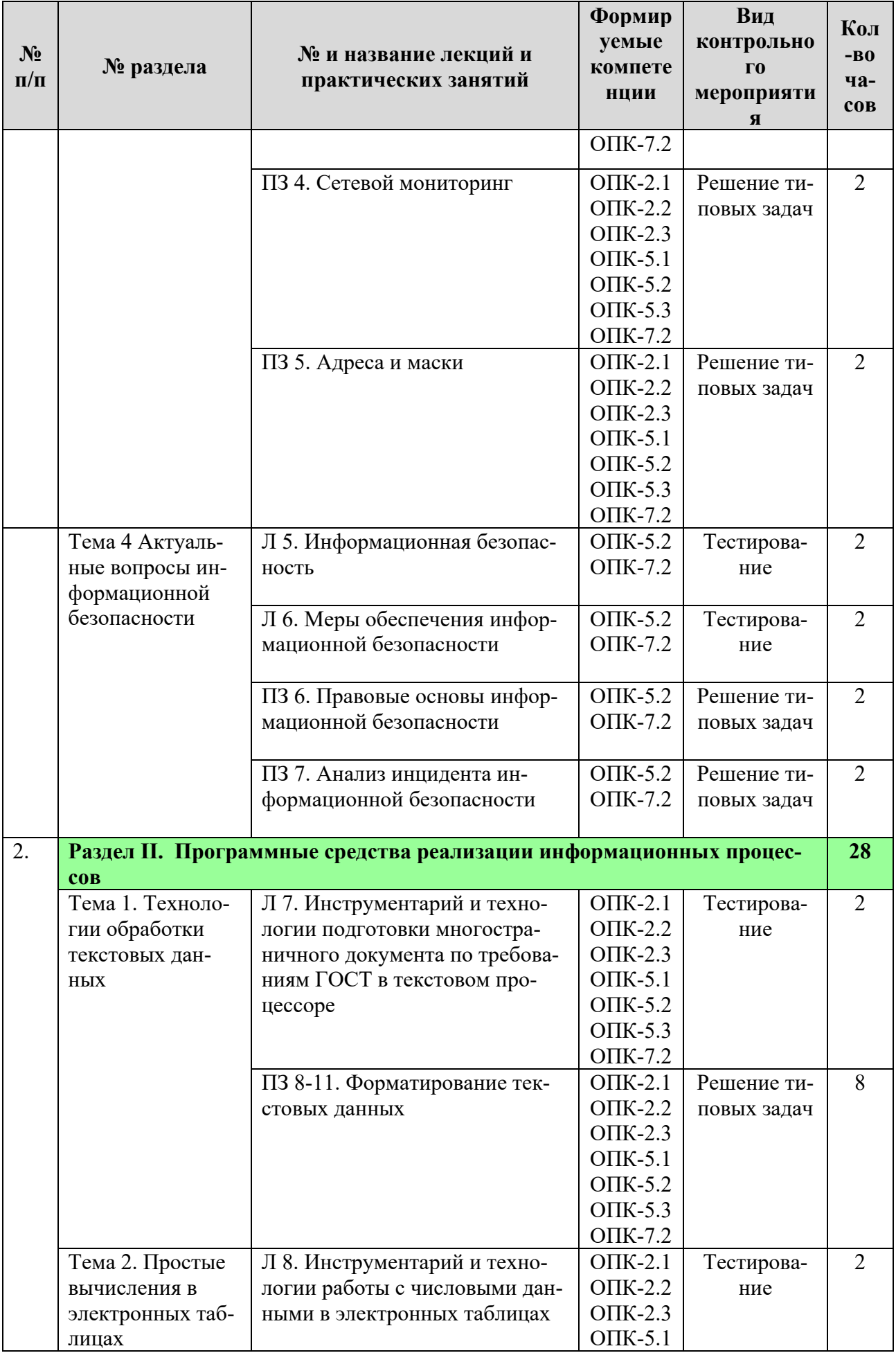

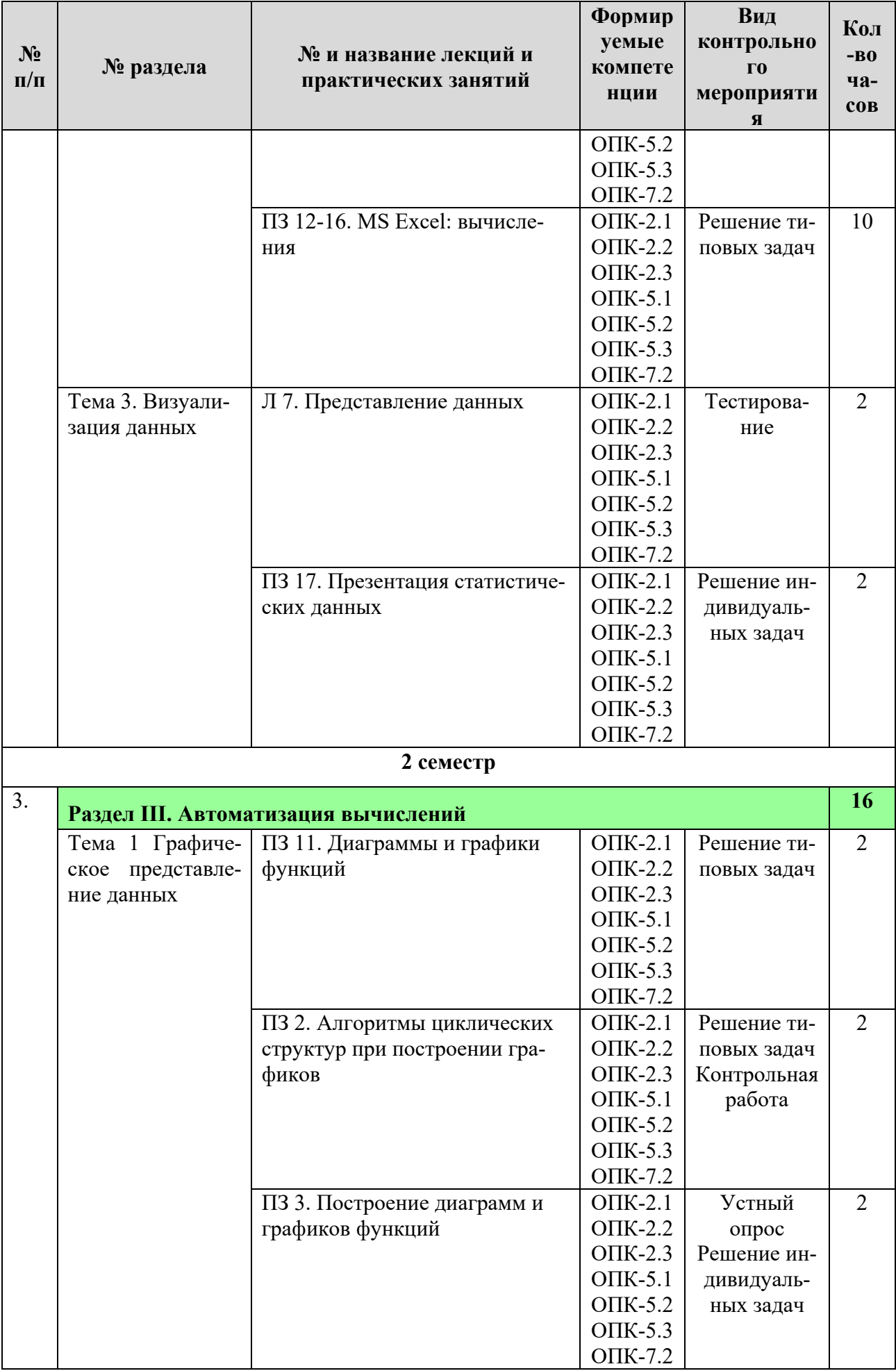

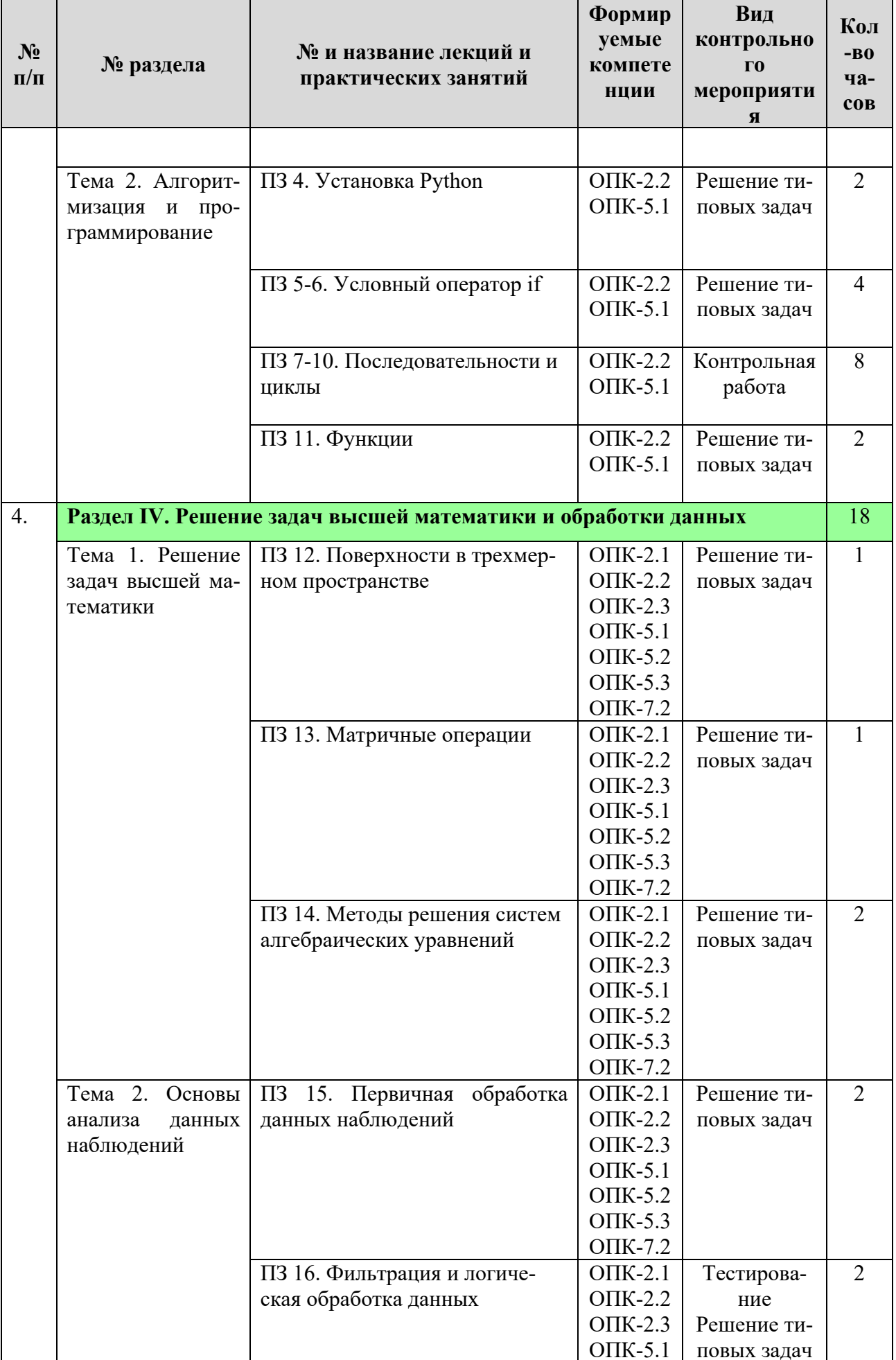

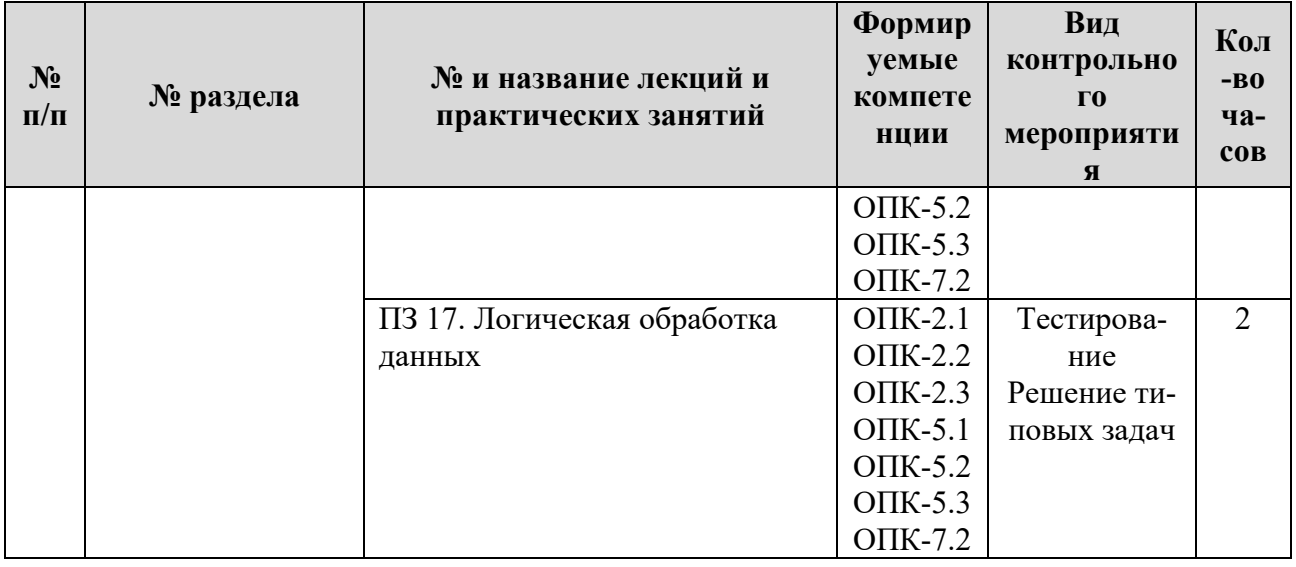

## Таблица 5

# Перечень вопросов для самостоятельного изучения дисциплины

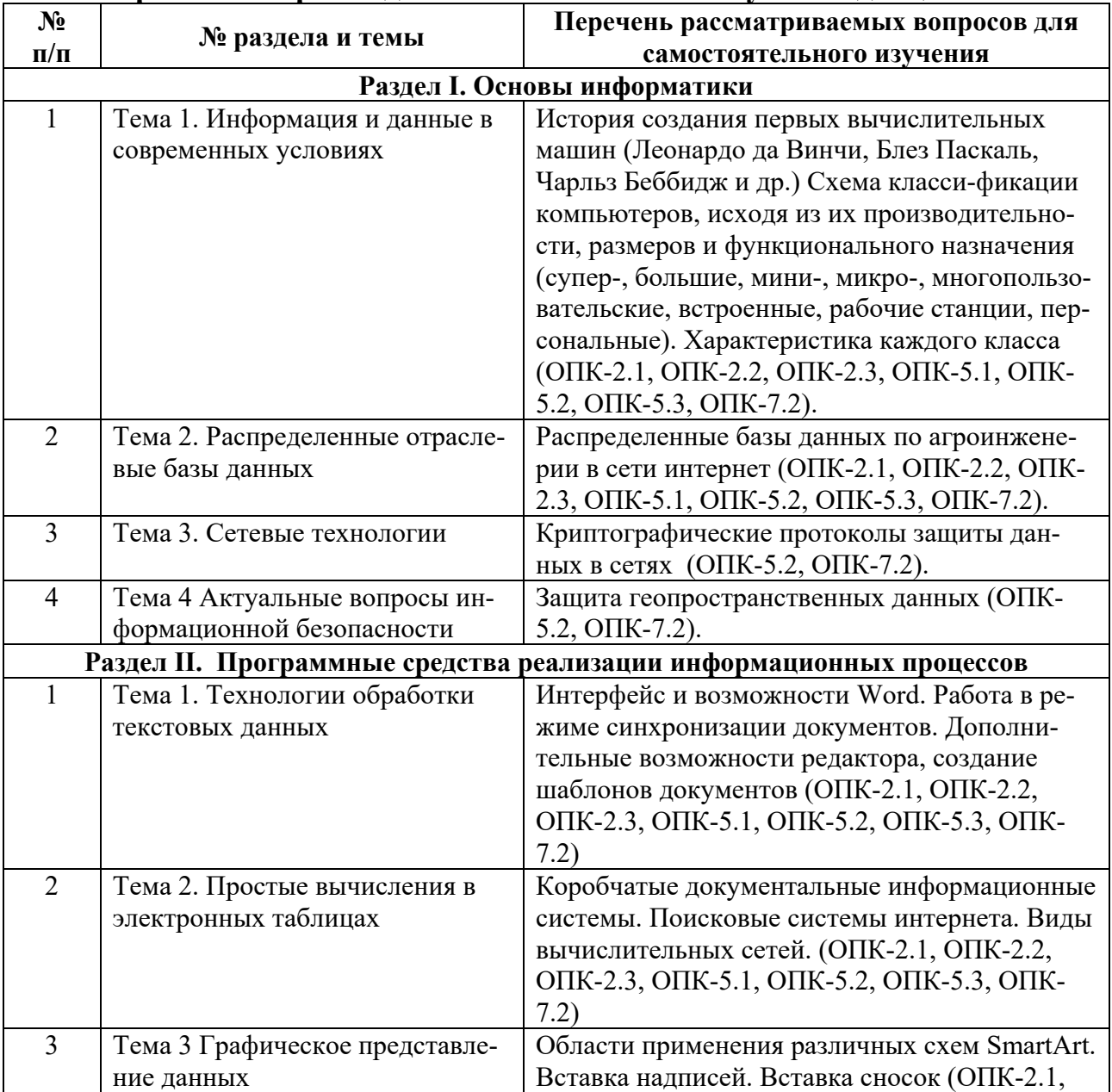

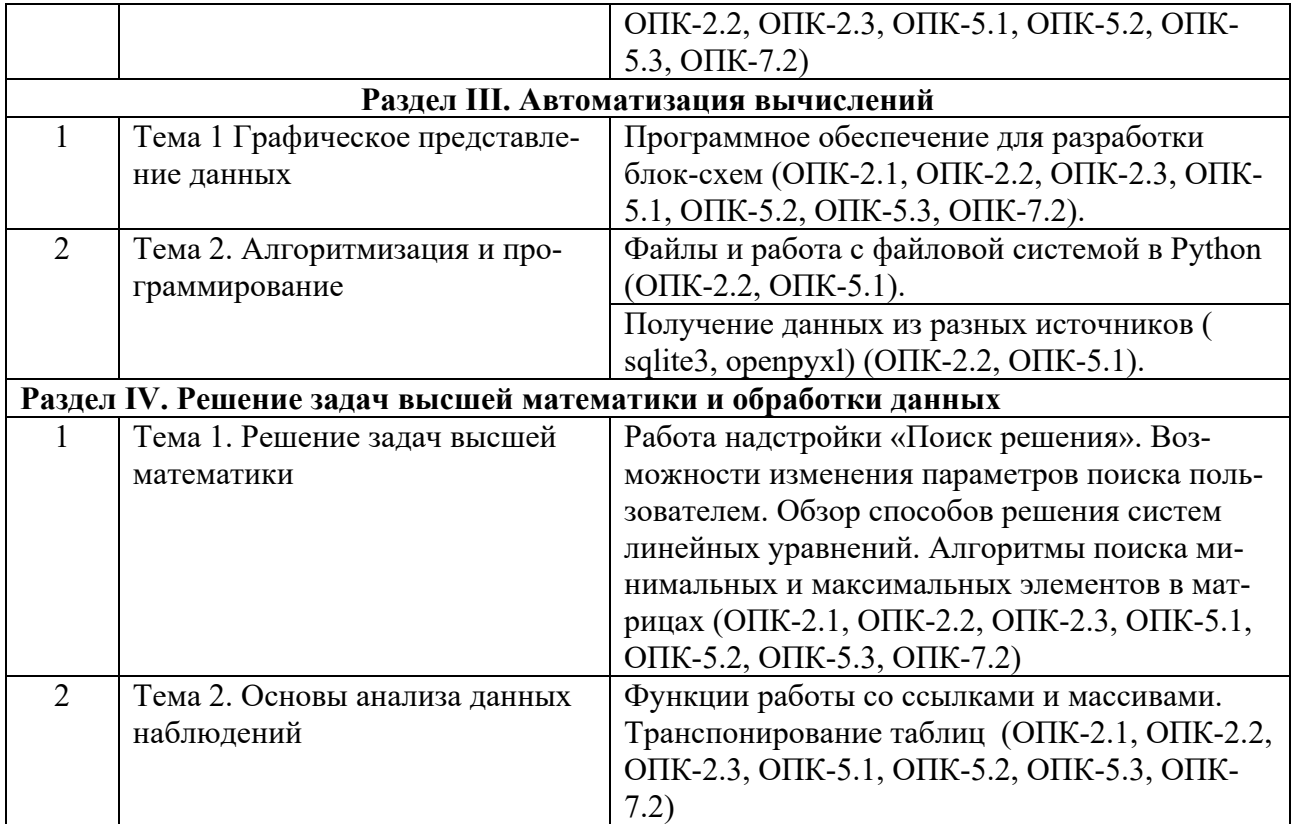

# **5. Образовательные технологии**

<span id="page-20-0"></span>Интерактивное обучение обеспечивает взаимопонимание, взаимодействие, взаимообогащение. Интерактивные методики ни в коем случае не заменяют учебный материал, но способствуют его лучшему усвоению и, что особенно важно, формируют мнения, отношения, навыки поведения.

Таблица 6

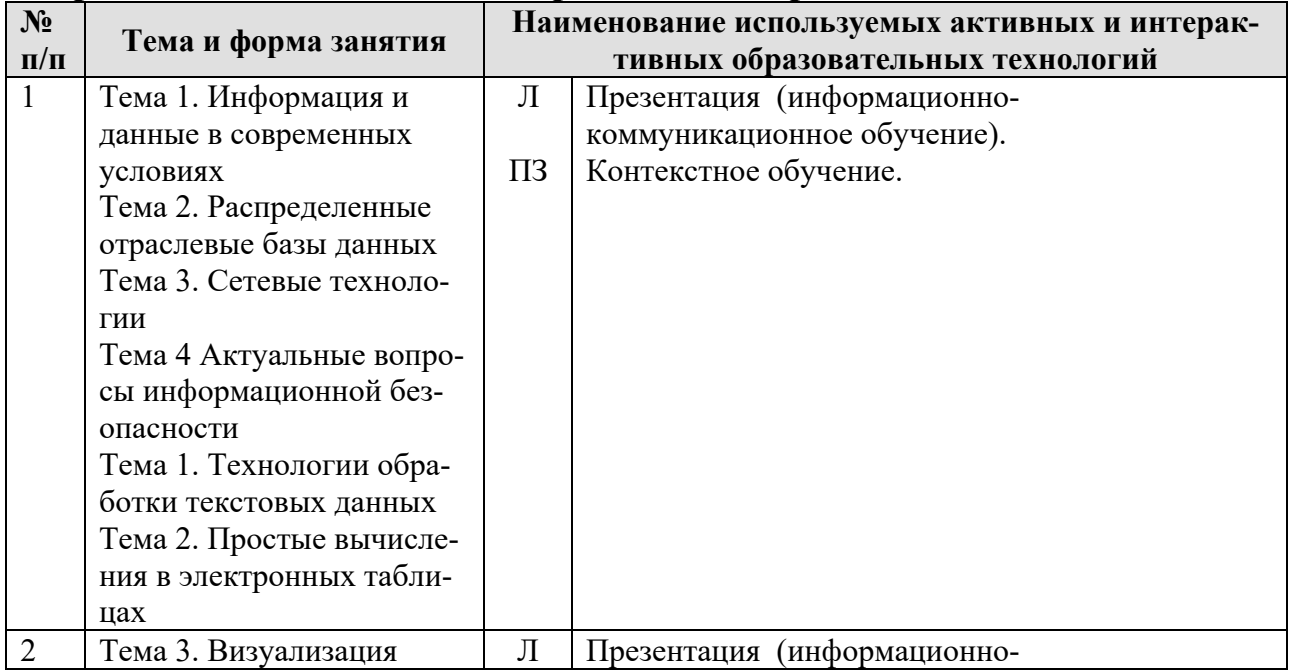

## **Применение активных и интерактивных образовательных технологий**

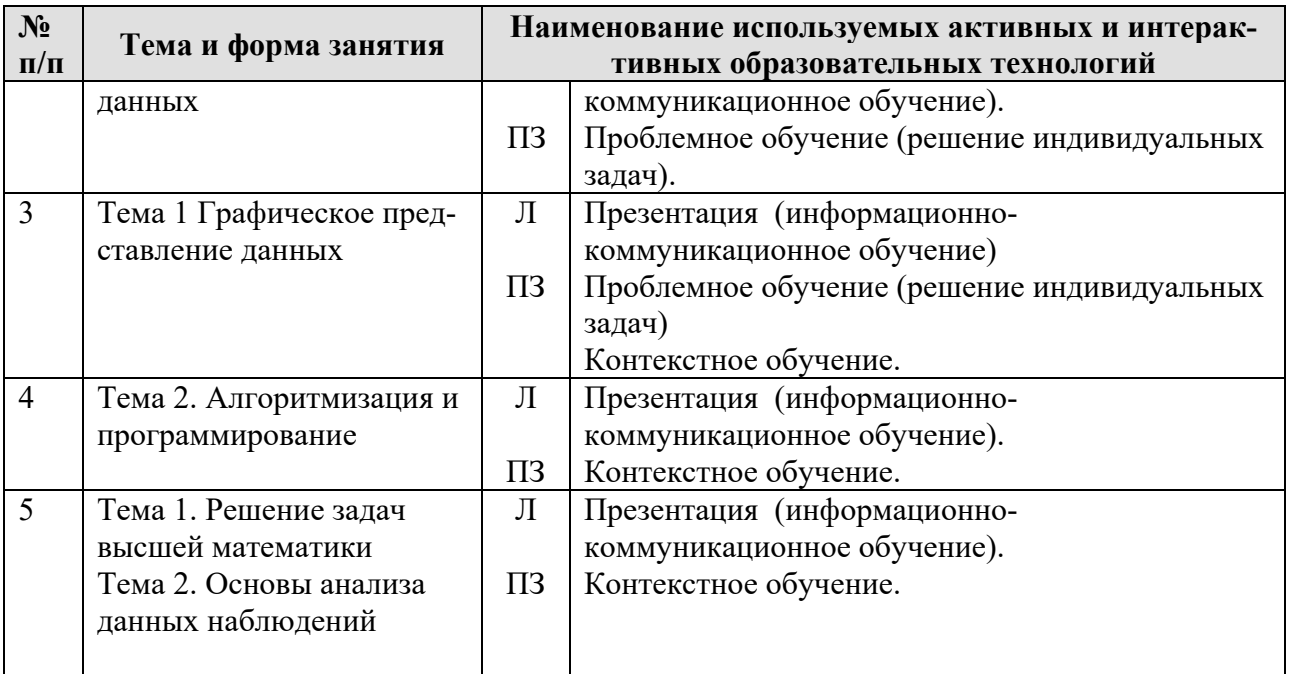

## <span id="page-21-0"></span>**6. Текущий контроль успеваемости и промежуточная аттестация по итогам освоения дисциплины**

## <span id="page-21-1"></span>**6.1. Типовые контрольные задания или иные материалы, необходимые для оценки знаний, умений и навыков и (или) опыта деятельности**

### *Вопросы для подготовки к тестированию*

### **Раздел I. Основы информатики**

- − Предмет и основные понятия информатики. Структура информатики.
- − Информация и данные. Свойства информации. Подходы к вычислению количества информации.
- Информационный канал. Назначение, схема характеристики.
- − Информация, информационные технологии и цифровые технологии.
- − Сравнение информационной, производственной и цифровой технологий.
- − Цифровизация современного общества: понятия, характеристики, основные направления, преимущества и недостатки
- − Программно-технические средства реализации облачных хранилищ данных.
- − On-line офисы
- − Понятие платформы.
- − Варианты решения проблемы совместимости компьютерных платформ.
- − Операционные системы как составная часть платформы.
- − Классификация операционных систем.
- − История развития операционных систем.
- − Перспективы развития операционных систем.
- − Прикладные решения и средства их разработки.
- − Облачные технологии, сервисы, вычисления и платформы MS Office 365, Dropbox, Яндекс Диск, Google One (Диск).
- − Технологический процесс обработки и защиты данных.
- − Классификация технологических процессов.
- − Операции технологического процесса обработки информации, их классификация.
- − Взаимосвязь операций и процедур обработки данных.
- − Средства реализации операций обработки информации.
- − Средства формирования первичной информации.
- − Технические средства передачи информации.
- − Средства хранения и поиска информации.
- − Средства обработки информации.
- − Организация технологического процесса обработки информации.
- Компьютерные сети. Назначение и классификация.
- Типы соединения локальных сетей.
- Аппаратное обеспечение сети.
- Технологии подключения к локальной сети. Доступ к ресурсам.
- Глобальная сеть Internet.
- Гипертекстовые способы хранения и представления информации.
- Сервисы и службы сети Internet.
- Совместная работа с GoogleDocs, Dropbox, Яндекс Диск, Google One (Диск), СПС Гарант, Консультант Плюс.
- Поисковые системы Yandex, Google, Mail, Rambler.
- Понятие видеоконференции и особенности их проведения.
- Требования к программно-аппаратному комплексу при организации видеоконференций.
- Правила работы в глобальных системах видеоконференций: Zoom, Teams, Google Meet, Skype и др.

### **Раздел «Программные средства реализации информационных процессов», Раздел III. Автоматизация вычислений,**

### **Раздел IV. Решение задач высшей математики и обработки данных**

- − Программное обеспечение и его виды.
- − Операционные системы: назначение и классификация.
- − Программное обеспечение для работы с текстовыми документами. Виды и назначение, основные возможности.
- − Правила разработки многостраничного документа: заголовки, основной текст, встраиваемые объекты, стили, абзацы, список иллюстраций, оглавление документа, сноски и ссылки.
- − Программное обеспечение для работы с табличными данными. Виды и назначение, основные возможности.
- − Ячейка, диапазон ячеек, формула. Относительная и абсолютная адресация. Функции различных категорий. Визуализация данных.
- − Охарактеризовать электронную таблицу.
- − Охарактеризовать табличный процессор Microsoft Excel.
- − Охарактеризовать структуру окна Microsoft Excel.
- − Охарактеризовать операции с файлами данных.
- − Охарактеризовать типы данных, которые можно вводить в ячейки листа Excel.
- − Охарактеризовать средства автозаполнения в Excel.
- − Абсолютная и относительная адресация.
- − Формулы и функции в Excel.
- − Копирование формул.
- − Охарактеризовать встроенные функции.
- − Приведите классификацию диаграмм.
- − Охарактеризовать списки и требования к их построению.
- − Охарактеризовать средства, которые предназначены для обработки и анализа данных в списке.
- − Как осуществляется сортировка базы данных в Excel?
- − Как осуществляется выборка (фильтрация) данных в списке в Excel?
- − Охарактеризовать использование макросов в Excel.
- − Охарактеризовать надстройку Пакет анализа.
- Основные принципы алгоритмизации и программирования. Алгоритмы и программы. Данные. Понятие типа данных. Логические основы алгоритмизации.
- Основные принципы алгоритмизации и программирования. Языки программи- $\frac{1}{2}$ рования: эволюция, классификация. Системы программирования. Файлы дан-HЫX.
- Переменные. Типы данных в Python.  $\equiv$  .
- Структура программы. Команда присваивания в Python.  $\frac{1}{2}$
- Ввод-вывод данных. Формат выводимых данных в Python.
- Стандартные функции, случайные числа. Алгоритм линейной структуры в Python.
- Структура IF, классификация в Python. Примеры.
- Алгоритмы циклической итерационной структуры. Оператор цикла While в Python. Примеры использования использования.
- Алгоритмы циклической итерационной структуры. Оператор цикла обхода For в Python. Примеры использования. Оператор break и continue в Python. Примеры использования.
- Списки изменяемые последовательности в Python и их методы Примеры использования списков для работы с линейными массивами.
- Списки изменяемые последовательности в Python и их методы Примеры использования списков для работы с матрицами.
- Встроенные типы последовательностей.
- Понятие подпрограммы в Python. Описание подпрограммы. Формальные и фактические параметры в Python.
- Функции в Python. Основные понятия. Области видимости и пространство  $\frac{1}{2}$ имен в Python. Передача аргументов в функцию. Функции в Python. Использование функции лямбда.
- Рекурсивные функции.
- Строки как последовательности символов в Python. Примеры
- Множества. Встроенные типы set и frozenset.
- Словари в Python. Примеры использования.
- Работа с файловой системой средствами Python. Работа с файлами. Метолы open(), close(), read(), write().

## Примеры типовых задач

### Раздел I. Основы информатики

Тема 1. Основы информатики

### Залача 1

Произвести перевод чисел из одной системы счисления в другую, выполнить арифметические операции сложения, вычитания, деления и умножения.

 $23C_{16}$ , 47<sub>8</sub>, 0011001<sub>2</sub> 010012 и 100102 458 и 128

Тема 2. Распределенные отраслевые базы данных

### Залача 2

На сайте университетской библиотеки имени Н.И. Железнова найти учебники по информатике для аграрных специальностей, выпущенные не ранее 2012 года. Зарегистрироваться на сайте электронной научной библиотеки в качестве читателя. На сайте электронной научной библиотеки найти журналы по агроинженерии, просмотреть статьи в одном из последних выпусков. Составить библиографическую ссылку на одну из статей.

### Залача 3

В разделе «Открытые данные» Федеральной государственной информационной системы учета и регистрации тракторов, самоходных машин и прицепов к ним найти данные по выбранному субъекту РФ показателя «Статистика по состоящим на учёте на территории Российской Федерации самоходным машинам и прицепам к ним по видам владельцев в разрезе субъектов РФ.

На официальном сайте Росстата найти сведения по динамике показателя «Парк основных видов техники в сельскохозяйственных организациях». Построить гистограмму изменения парка машин по годам, круговые диаграммы структуры составляющих парка на дату первого года и последнего года наблюдений. Вычислить процентное соотношение показателей.

Тема 3 Сетевые технологии

### **Задача 4**

1. Выведите таблицу маршрутизации с помощью сетевой утилиты *route*. Таблица 1

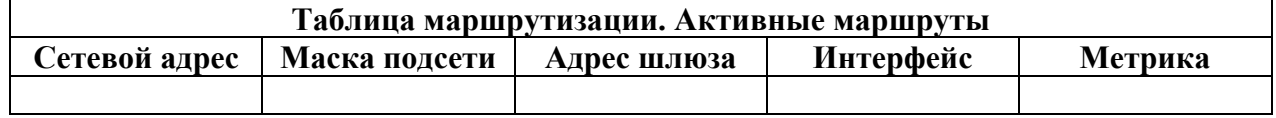

2. Выведите таблицу ARP-кэша с помощью утилиты arp.

Таблица 2

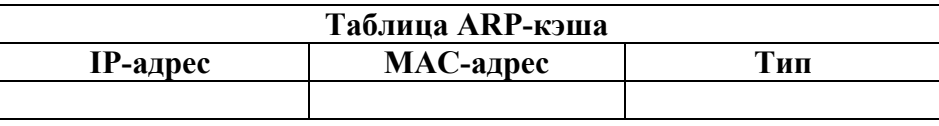

3. Даны имена web-серверов:

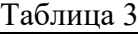

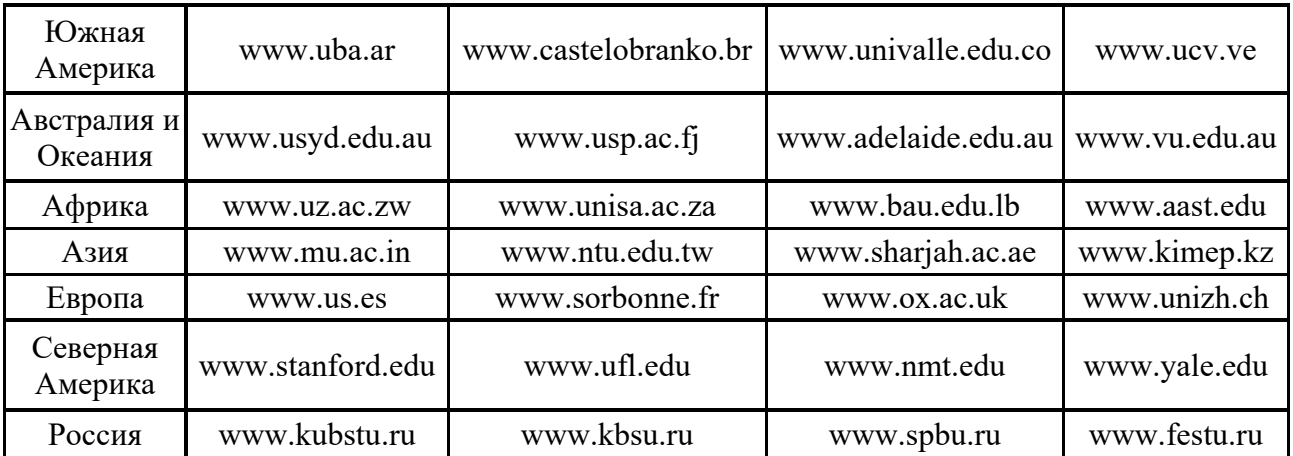

4. Получение информации о сервере:

- 1. Выберите по 5 серверов. Следующие действия нужно выполнять для каждого выбранного сервера, результаты оформлять в виде таблицы.
- 2. Определите IP-адрес и каноническое имя (*nslookup*).
- 3. Определите среднее время прохождения пакетов до сервера (*ping*).
	- 5. Анализ маршрута:
- 1. Выберите два любых нероссийских сервера. Следующие действия нужно выполнять для каждого выбранного сервера, результаты оформлять в виде таблицы.
- 2. Определите маршрут до него (*tracert*).
- 3. Перечислите сети (домены второго уровня), через которые проходит маршрут.
- 4. Попытайтесь найти информацию о каждом маршрутизаторе (владелец, местонахождение)http://networking.ringofsaturn.com/Tools/whois.php.
- 5. Найдите большие временные скачки в маршруте и объясните, с чем они связаны.

### Задача 5

Предположив, что ваш компьютер имеет адрес 192.168.4.85 с маской подсети 255.255.255.240, вычислить, какое максимальное количество компьютеров может быть в той же подсети, а также определить, какое максимальное количество подсетей может быть организовано внутри сети 192.168.4.0 и какая при этом должна быть маска.

Тема 4 Актуальные вопросы информационной безопасности

### Залача 6

Выполнить обзор статей Конституции РФ об информационных правах граждан (в таблицу поместить только ту часть статьи, которая связана с информационными правами граждан).

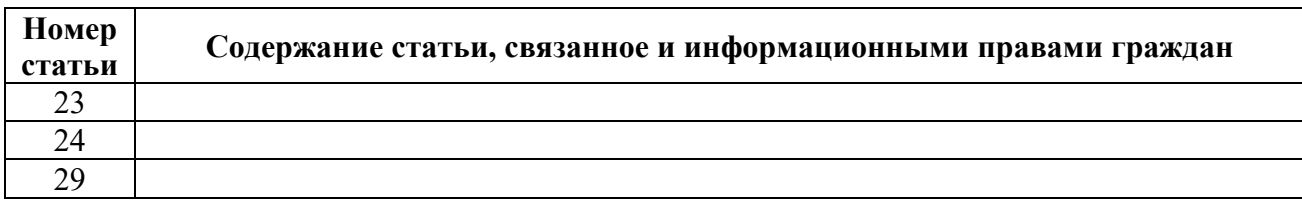

### Залача 7

Проанализировать инциденты информационной безопасности (описание инцидентов дается ниже) и выполнить следующие задания:

а) Ответьте на вопросы:

В чем проявилась угроза?

Кто выступил источником угрозы?

**b)** Определите тип угрозы:

по аспекту ИБ (угроза доступности, целостности, конфиденциальности);

по компонентам ИС, на которые угрозы нацелены (на данные, программы, аппаратуру, поддерживающую инфраструктура);

по способу осуществления (случайные или преднамеренные действия природного или техногенного характера):

по расположению источника угроз (внутри или вне рассматриваемой ИС).

с) Определите тип атаки по воздействию на информационную систему (активная или пассивная).

d) Сформулируйте предложения по нейтрализации или минимизации ущерба от подобной угрозы в будущем по следующим группам мер:

программно-технические,

организационные.

Инцидент: Была предпринята массированная атака хакеров на информационную систему оператора сотовой связи. Долгое время отсутствовала связь с сайтами. Были выведены из строя системы хранения данных.

### Раздел II. Программные средства реализации информационных процессов

Тема 1. Технологии обработки текстовых данных

#### Тема 2. Простые вычисления в электронных таблицах

Залача 1

Выполнить табулирование функции одного аргумента (основные компоненты формул; операторы Excel; установить для них приоритеты; записать правило построения формул). Построить график функции, выбрав тип диаграммы - График.

a. 
$$
y = \frac{x^3 + 1}{a(x^2 - 1)} + (x^2 - 1)(1 - x)
$$

где х изменяется на интервале  $x \in [2,4]$ с шагом  $\Delta x = 0.2$ ; коэффициенты :  $a = 3$ .

$$
y = \sqrt[3]{\ln \sin \frac{x+a}{b}},
$$

где х изменяется на интервале  $x \in [-7,0]c$  шагом  $\Delta x = 0.7$ ;  $\mathbf{b}$ . коэффициенты:  $a = -7,5; b = 3$ .

### Задача 2

Выполнить табулирование функции двух аргументов (основные компоненты формул; операторы Excel; установить для них приоритеты; записать правило построения формул). Построить график функции, выбрав тип диаграммы - Поверхность.

$$
z = \ln\left(|x| + \sqrt{x^2 + y^2}\right)
$$

где х изменяется на интервале  $x \in [-3,-1]$ с шагом  $\Delta x = 0,4;$  $c.$ у изменяется на интервале  $y \in [0;1,2]$  с шагом  $\Delta y = 0,3$ .

$$
z = a \sqrt{\frac{\left|1 - \sqrt{|xt|}\right|}{1 + \sqrt{|xt|}}}
$$

 $d.$ где х изменяется на интервале  $x \in [2,5]$ с шагом  $\Delta x = 0.5$ ; t изменяется на интервале  $y \in [-1,1]$  с шагом  $\Delta y = 0.5$ ; коэффициенты:  $a = 1.9$ .

#### Задача 3

Выполнить табулирование функции с выбором расчетной формулы (основные компоненты формул; операторы Excel; установить для них приоритеты; записать правило построения формул). Построить график функции, выбрав тип диаграммы  $-$ *График.* 

$$
w = \begin{cases} 1 - \frac{x^2}{2.75}, & e \text{cm } x \le 0 \\ x^3, & e \text{cm } x > 0 \end{cases}
$$

где х изменяется на интервале  $x \in [-5,5]$ с шагом  $\Delta x = 0.5$ .

$$
s = \begin{cases} \ln t g^a bi, e c \pi u \ i \leq 6\\ \frac{\sin(Cosci)}{b}, e c \pi u \ 6 \leq i \leq 9, \\ e^{ai+b}, e c \pi u \ i > 9 \end{cases}
$$

где і изменяется на интервале і ∈ [2;12] с шагом ∆і = 1; f. коэффициенты :  $a = 2,1$ ;  $b = 3,15$ ;  $c = -1,5$ .

# Раздел III. Автоматизация вычислений

Тема 2. Алгоритмизация и программирование

### Задача 1

Построить блок схему к задаче. Указать тип алгоритма, что дано и что нужно найти.

- 1. Дано двузначное число. Найти: произведение его цифр.
- 2. Дано трехзначное число. Найти число, полученное при перестановке второй и третьей цифр заданного числа.
- 3. Известны сопротивления двух несоединенных друг с другом участков электрической цепи и напряжение на каждом из них. По какому участку протекает меньший ток?

### Задача 2

- 1. Напишите программу, которая считывает три целых числа и выводит на экран их сумму. Каждое число записано в отдельной строке.
- 2. Напишите программу для нахождения цифр четырёхзначного числа.
- 3. Напишите программу, которая определяет, являются ли три заданных числа (в указанном порядке) последовательными членами арифметической прогрессии.
- 4. Напишите программу, которая определяет наименьшее из четырёх чисел.
- 5. Напишите программу, которая принимает целое число х и определяет, принадлежит ли данное число промежутку от -1 до 17.
- 6. Напишите программу, которая считывает с клавиатуры два целых числа и строку. Если эта строка является обозначением одной из четырёх математических операций  $(+, -, *, /)$ , то выведите результат применения этой операции к введённым ранее числам, в противном случае выведите «Неверная операция». Если пользователь захочет поделить на ноль, выведите текст «На ноль делить нельзя!».

### Залача 3

- 1. Пользователь вводит число. Определить количество цифр в этом числе, посчитать их сумму и среднее арифметическое. Определить количество нулей в этом числе. Общение с пользователем организовать через меню.
- 2. Подсчитать количество целых чисел в диапазоне от 100 до 9999 у которых все цифры разные.
- 3. Пользователь вводит с клавиатуры две границы диапазона и число. Если число не попадает в диапазон, программа просит пользователя повторно ввести число, и так до тех пор, пока он не введет число правильно. Программа отображает все числа лиапазона, вылеляя число восклицательными знаками. Например: 12  $3!4!567.$

### Раздел IV. Решение задач высшей математики и обработки данных

Тема 1. Решение задач высшей математики

### Задача 1

Построить поверхности второго порядка на отрезке  $x \in [-6, 6]$  и отрезке  $y \in [-5, 5]$  с шагом изменения обоих аргументов 0,5:

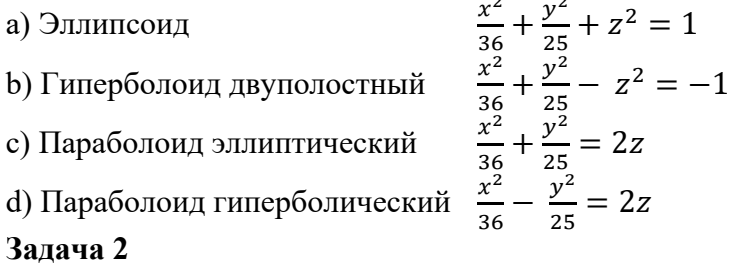

По заданному уравнению на заданном интервале изменения переменных для квадратной матрицы найти: определитель, обратную матрицу, произведение исходной матрицы на константу, произведение исходной матрицы на заданный вектор, максимальный и минимальный элемент исходной матрицы.

Тема 2. Основы анализа данных наблюдений

#### **Задача 1**

Произведите сортировку и фильтрацию данных таблицы исходя из условий (результаты скопируйте на новый лист):

- отсортируйте данные в таблице по возрастанию по фамилии тракториста;
- отсортируйте данные в таблице по возрастанию по фамилии тракториста, а затем по % выполнения плана;
- отсортируйте данные в таблице по убыванию по % выполнения плана, а затем по возрастанию по количеству отработанных дней
- произведите фильтрацию через автофильтр по критерию «МТЗ-80»;
- произведите фильтрацию через автофильтр по критерию «МТЗ-80» и «МТЗ-82»;
- произведите фильтрацию через текстовый фильтр, согласно критерию отработанное количество дней находится в диапазоне от 100 до 150;
- произведите фильтрацию через расширенный фильтр по парному условию – марка трактора «МТЗ-80» или «МТЗ-82», а количество отработанных дней превышает 200?

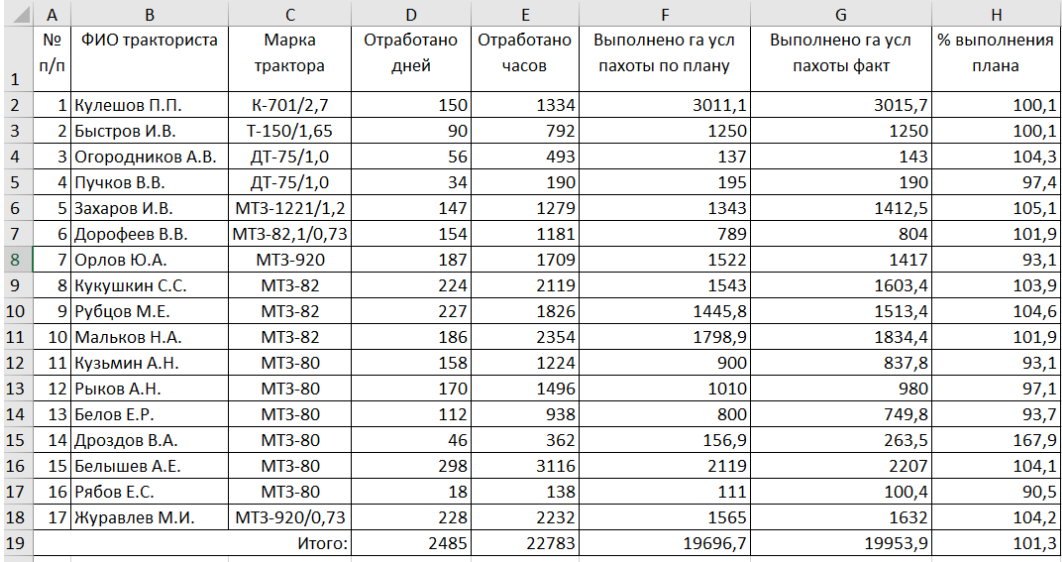

По данным столбца Н2:Н18:

– постройте спарклайн-график, и расположите его в объединенном диапазоне

ячеек J2:L18;

- измените тип спарклайна- график на спарклайн-гистограмма;
- отобразите максимальную и минимальную точку в Конструкторе спарклайна.

### **Задача 2**

По имеющимся сведениям, о контроле качества работы сельскохозяйственной техники и результатам замеров составить таблицу расчета суммарного балла показателя качества.

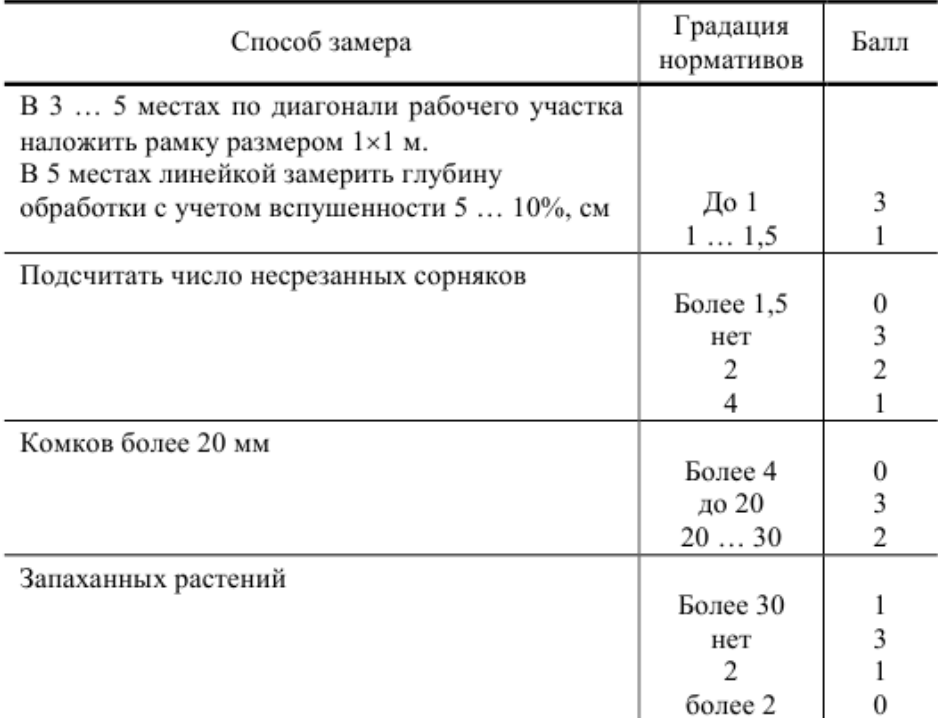

## **Примеры индивидуальных задач Раздел III. Автоматизация вычислений**

Тема 1 Графическое представление данных

1. Построить блок схему к задаче (по вариантам). Указать тип алгоритма, что дано и что нужно найти.

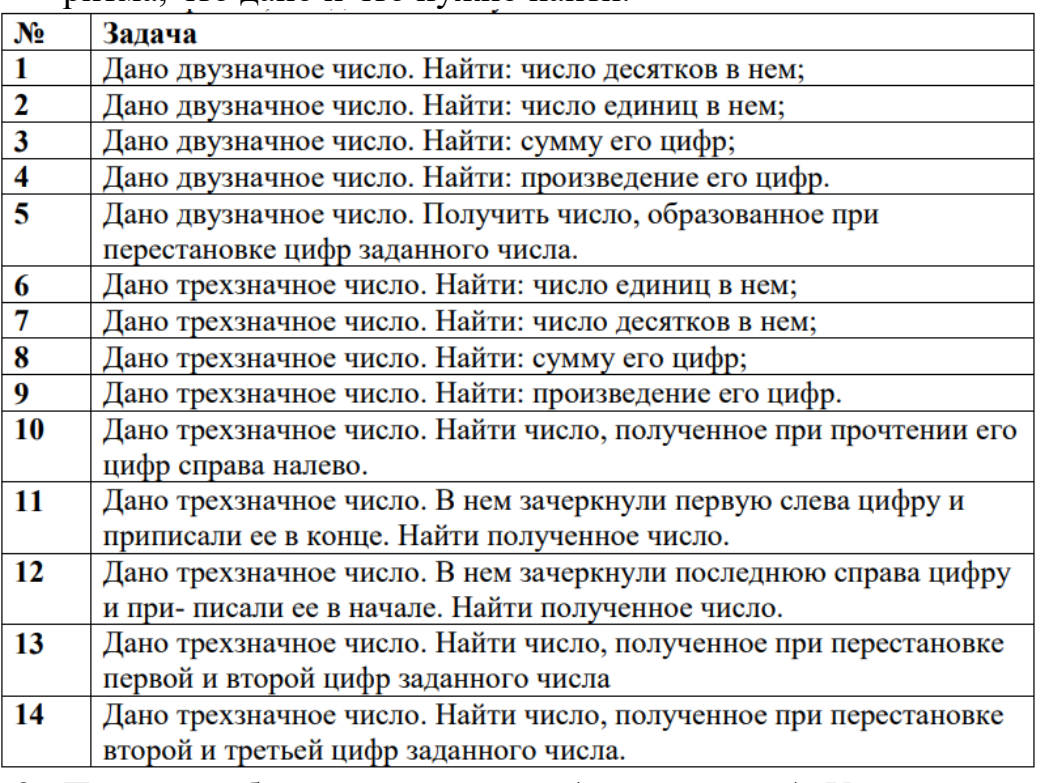

2. Построить блок схему к задаче (по вариантам). Указать тип алгоритма, что дано и что нужно найти.

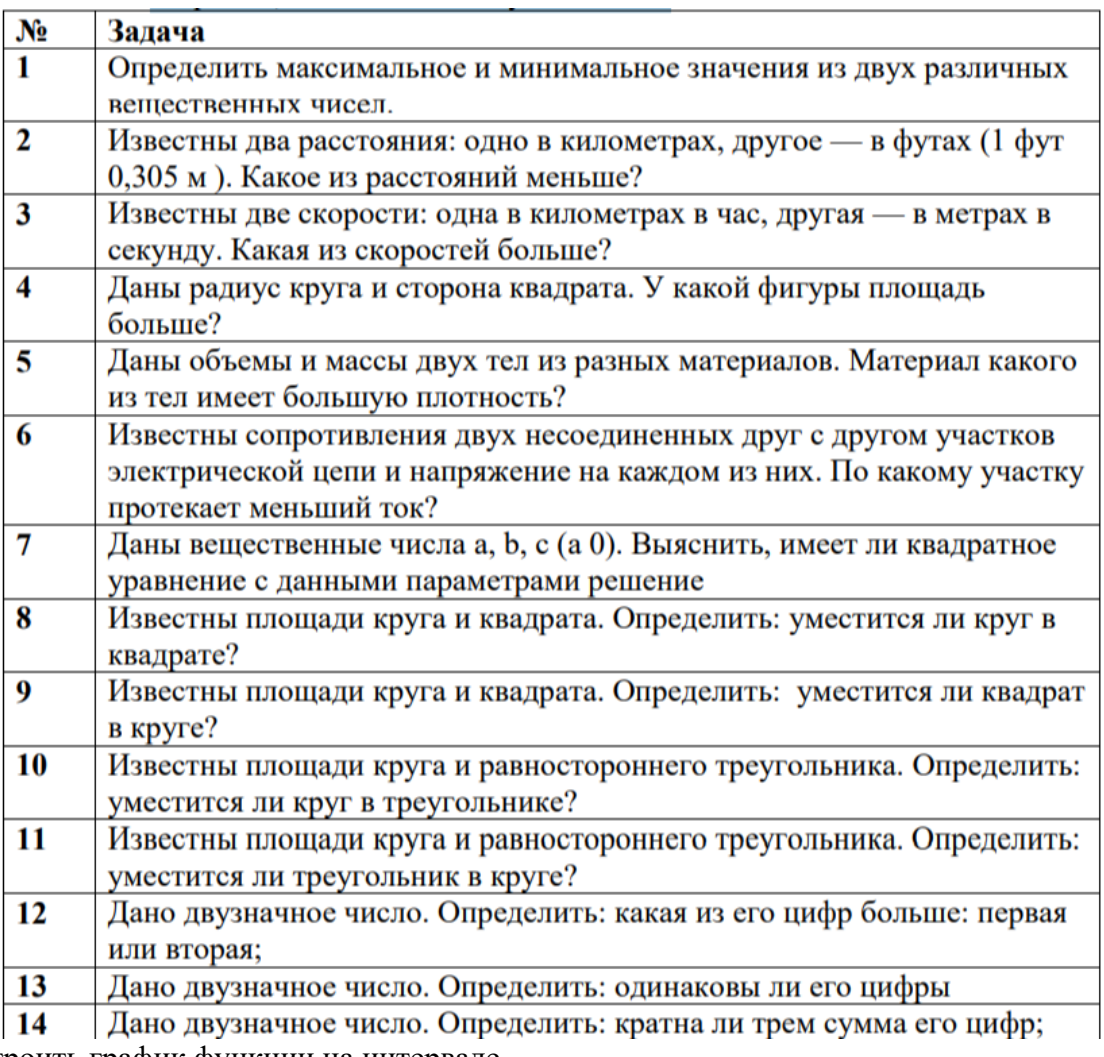

- 3. Построить график функции на интервале
- 1)  $b=e^2c$  на отрезке  $-2,5\leq c\leq 7,5$  с шагом изменения аргумента 2;
- 2)  $v = \sqrt{a + ln a}$  на отрезке  $0.1 \le x \le 2$  с шагом изменения аргумента 0.2;
- 3)  $a = cos2x \sqrt{x}$  на отрезке  $0 \le x \le 0.5$  с шагом изменения аргумента 0,05;
- 4)  $x=y^a+cosay$  при  $a=0,8$  на отрезке  $0\leq y\leq 12$  с шагом изменения аргумента 0,2.
- 5)  $v=0.8tgx-x\sqrt{x}$  на отрезке  $0.3 \le x \le 1.5$  с шагом изменения аргумента 0.2;
- 6)  $z=0.75y^2+lgy$  на отрезке  $1 \le y \le 20$  с шагом изменения аргумента 2;
- 7)  $b=(1,3x-0,1)\sqrt{x}$  на отрезке  $10\le x \le 100$  с шагом изменения аргумента 5;
- 8)  $b=(1,3x+x\sqrt{x})/\sqrt{x}$  на отрезке  $1\leq x\leq 10$  с шагом изменения аргумента 2;
- 9)  $a=15, 1 e^x \arcsin x$  на отрезке  $0, 1 \le x < 1$  с шагом изменения аргумента 0,2;

10)  $n=0.74\sqrt{\chi}/(2x^2+sinx)$  на отрезке  $1 \le x \le 10$  с шагом изменения аргумента 0.5;

### Тема 3. Визуализация данных

На официальном сайте Росстата найти сведения по динамике показателя «Парк основных видов техники в сельскохозяйственных организациях», создать презентацию с результатами анализа многолетней динамики показателя:

- 1) Тракторы
- 2) Плуги
- 3) Культиваторы
- 4) Сеялки
- 5) Комбайны зерноуборочные
- 6) Комбайны кукурузоуборочные
- 7) Комбайны льноуборочные
- 8) Комбайны картофелеуборочные
- 9) Комбайны кормоуборочные

#### 10) Дождевальные и поливные машины и установки

#### Задачи контрольной работы

#### Залача 1

Разработайте программный код для решения задачи на языке PYTHON.

Если сумма трёх попарно различных действительных чисел меньше единицы, то наименьшее из этих трёх чисел заменить полусуммой двух других; в противном случае заменить меньшее из х и у полусуммой двух оставшихся значений.

### Залача 2

Разработайте программный код для решения задачи на языке PYTHON. Дано натуральное число n. Вычислить n!.

#### Задача 3

Разработайте программный код для решения задачи на языке PYTHON.

Даны натуральное число n, целые числа a1,...,an. Найти количество и сумму тех членов данной последовательности, которые делятся на 5 и не делятся на 7.

#### Примерный перечень вопросов, выносимых на промежуточную аттестацию (экзамен 1 семестр) по итогам освоения дисциплины «Информатика и цифровые технологии»

- 1. Классификация прикладного программного обеспечения. (программные средства общего назначения, программные средства специального и профессионального назначения).
- 2. Текстовые редакторы и процессоры и издательские системы. Назначение и основные функции. Примеры. Особенности.
- 3. Правила оформления основного текста и списков литературы, действующие ГОСТ по библиографии.
- 4. Правила оформления рисунков в документации.
- 5. Правила оформления формул документации.
- 6. Правила создания и форматирования таблиц в тексте.
- 7. Создание интерактивных электронных документов.
- 8. Правила оформления верхнего и нижнего колонтитулов на листах эксплуатационных документов.
- 9. Этапы создания гиперссылок и перекрестных ссылок в электронных документах
- 10. Требования информационной безопасности при передаче информации по сети. Защита документов.
- 11. Электронные таблицы. Назначение и основные функции табличных процессоров
- 12. Электронные таблицы. Абсолютная, относительная и смешанная адресация ячеек. Именование ячеек. Построение переменной с помощью именованной рабочей ячейки и текстовой вспомогательной.
- 13. Ввод формул в ячейки рабочего листа электронной таблицы.
- 14. Работа с мастером функций.
- 15. Алгоритмы с разветвлениями.
- 16. Правила работы с функциями И, ИЛИ, НЕ, ЕСЛИ, ВПР, СЦЕПИТЬ.
- 17. История развития компьютерных сетей.
- 18. Преимущества использования сетей. Классификация компьютерных сетей.
- 19. Преимущества использования сетей. Основные характеристики сетей.
- 20. Преимущества использования сетей: обмен информацией, совместное использование периферийного оборудования и информационных ресурсов, разделение ресурсов, многопользовательская работа, назначение прав пользователям, безопасность.
- 21. Понятие топологии сети. Базовые топологии локальной сети. Шина. Кольцо. Звезда. Сложные топологии сети. Топология физических связей.
- 22. Требования к системам адресации. Типы адресов.
- 23. Адресация в IP-сетях. Три основных класса IP-адресов.
- 24. Использование масок в IP-алресации.
- 25. Установление соответствия между адресами различных типов и способы назначения адресов.
- 26.Облачные технологии, сервисы, вычисления и платформы MS Office 365, Dropbox, Яндекс Диск, Google One (Диск).
- 27.Совместная работа с GoogleDocs, Dropbox, Яндекс Диск, Google One (Диск), СПС Гарант, Консультант Плюс.
- 28.Поисковые системы Yandex, Google, Mail, Rambler.
- 29.Понятие видеоконференции и особенности их проведения.
- 30.Требования к программно-аппаратному комплексу при организации видеоконференций.
- 31.Правила работы в глобальных системах видеоконференций: Zoom, Teams, Google Meet, Skype и др.
- 32.Информационная безопасность. Составляющие ИБ, понятийный аппарат.
- 33.Меры обеспечения информационной безопасности.

### **Примерный перечень вопросов, выносимых на промежуточную аттестацию (экзамен 2 семестр) по итогам освоения дисциплины «Информатика и цифровые технологии»**

- 1. Классификация информационных систем.
- 2. Документальные информационные системы.
- 3. Защита авторских прав при использовании электронной текстовой и визуальной информации.
- 4. Информационно-справочные системы.
- 5. Пертинентность и релевантность в поисковых запросах.
- 6. Состав банка данных и требования к нему.
- 7. Структура банка данных.
- 8. Классификация банков данных.
- 9. Структура государственных информационных систем.
- 10.Классификация корпоративных информационных систем
- 11.Основные принципы электронного документооборота.
- 12.Правила создания деловых презентаций.
- 13.Подготовка раздаточного материала по презентации к печати.
- 14.Алгоритмы разветвляющихся циклов.
- 15.Этапы построения поверхностей в трехмерном пространстве.
- 16.Этапы форматирования графиков поверхностей
- 17.Задание матриц и векторов в электронных таблицах.
- 18.Простейшие операции над матрицами: сложение, умножение на число.
- 19.Унарные операции над матрицами: вычисление обратной матрицы, транспонирование матрицы, вычисление определителя матрицы.
- 20.Бинарные операции над матрицами: произведение двух матриц.
- 21.Бинарные операции над матрицами: умножение матрицы на вектор.
- 22.Матричный метод решения системы линейных уравнений.
- 23.Графическое решение системы нелинейных уравнений.
- 24.Статистические функции электронных таблиц.
- 25.Работа с фильтрами данных.
- 26.Вычисление средних, поиск максимальных и минимальных значений в массиве данных
- 27.Способы анализа табличных данных с помощью логических функций.
- 28.Что называется, алгоритмом? Какими свойствами он обладает? Перечислите и
- 29. Дайте характеристику основным этапам решения задач на ЭВМ.
- 30. Поясните понятие «идентификатор» и расскажите об общих правилах написания идентификаторов.
- 31. В чем заключается действие оператора присваивания? Каковы две формы записи дробных чисел?
- 32. Дайте характеристику каждому типу данных.
- 33. Назовите приоритеты операций.
- 34. Для каких целей используются комментарии в программах? Какими способами можно закомментировать тот или иной участок программного кода?
- 35. Поясните понятия «инкапсуляция», «наследование» и «полиморфизм».
- <span id="page-33-0"></span>36. Поясните следующие понятия: «метод», «свойство», «событие».

## **6.2. Описание показателей и критериев контроля успеваемости, описание шкал оценивания**

Для оценки знаний, умений, навыков и формирования компетенции по дисциплине на промежуточном контроле в форме экзамена применяется итоговое электронное тестирование.

Количество тестовых вопросов в выдаче итогового экзаменационного теста (1 семестр) составляет 46, время тестирования 1,5 часа.

Количество тестовых вопросов в выдаче итогового экзаменационного теста (2 семестр) составляет 35, время тестирования 45 минут. Оценивание результатов усвоения, предлагается осуществлять в соответствии со шкалами, представленными в таблице 7.

Таблица 7

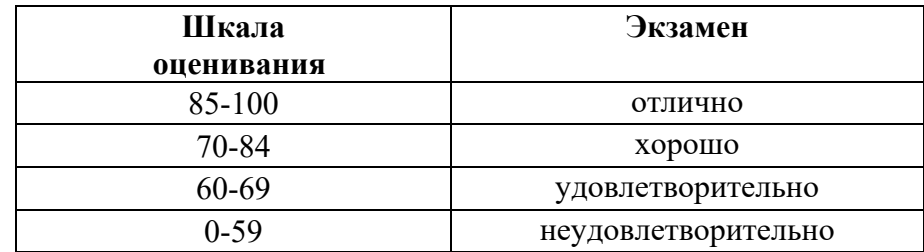

## **Критерии оценивания результатов обучения**

Критерии оценивания результатов обучения (экзамен) представлены в таблине 8.

Таблица 8

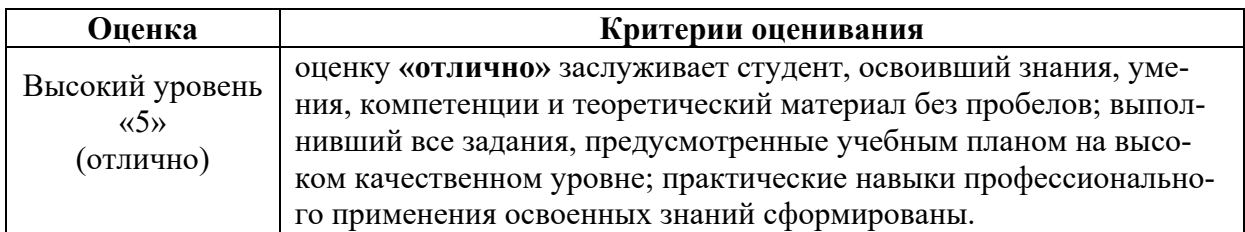

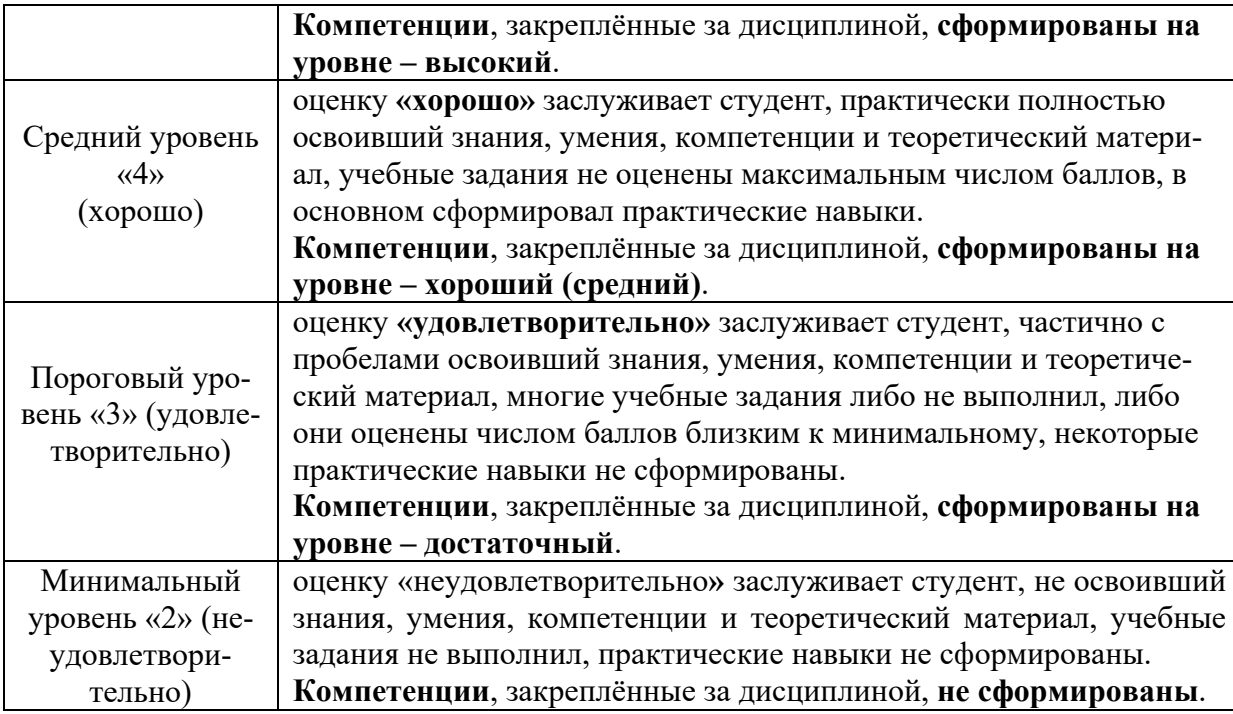

На этапе текущего контроля успеваемости применяется традиционная система контроля и оценки успеваемости студентов (решение индивидуальных задач, контрольная работа). Критерии оценивания представлены в таблице 9.

**Критерии оценивания результатов обучения**

7. Таблица 9

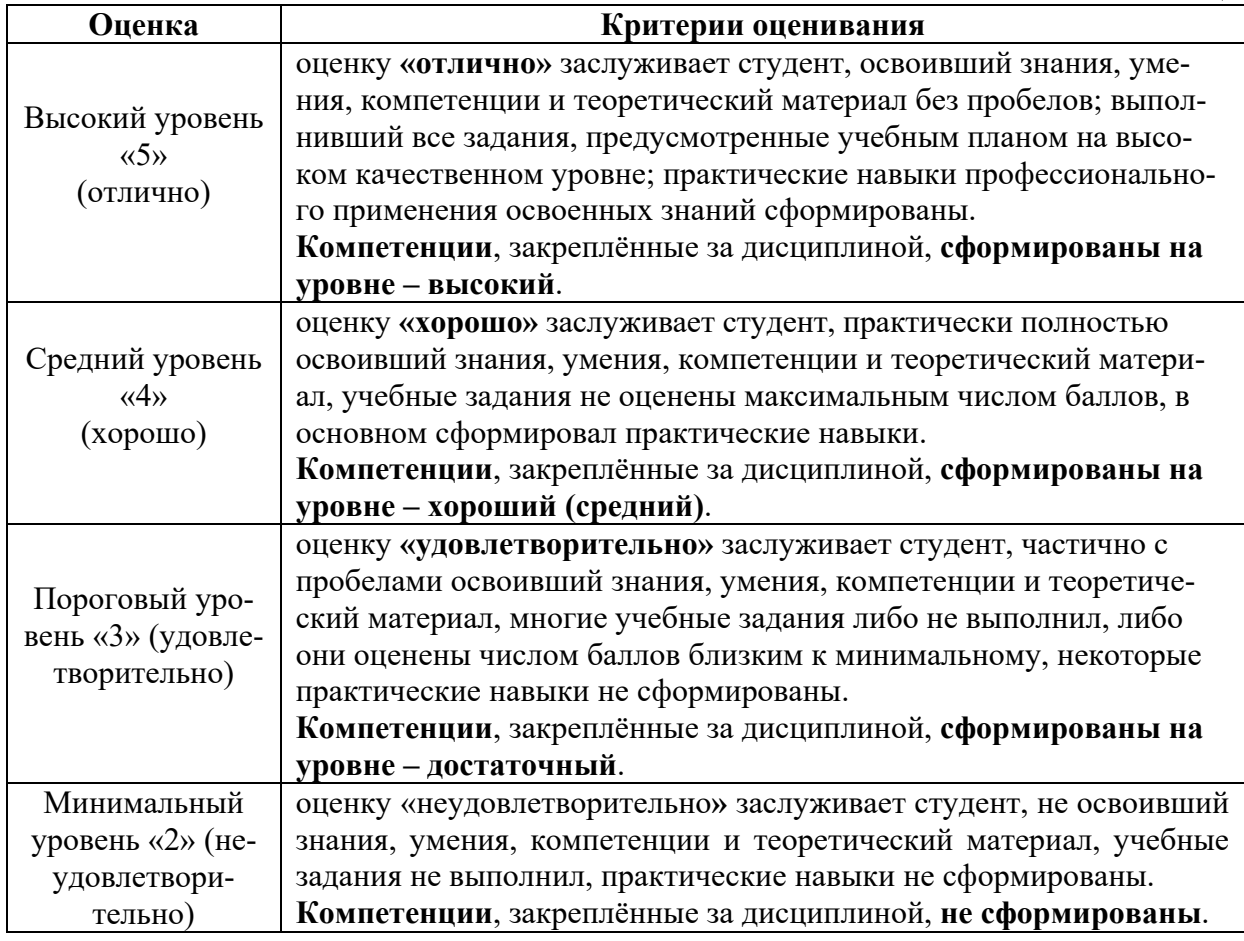

На этапе текущего контроля успеваемости применяется традиционная система контроля и оценки успеваемости студентов (решение типовых задач). Критерии оценивания представлены в таблице 10.

## **Критерии оценивания результатов обучения**

Таблица 10

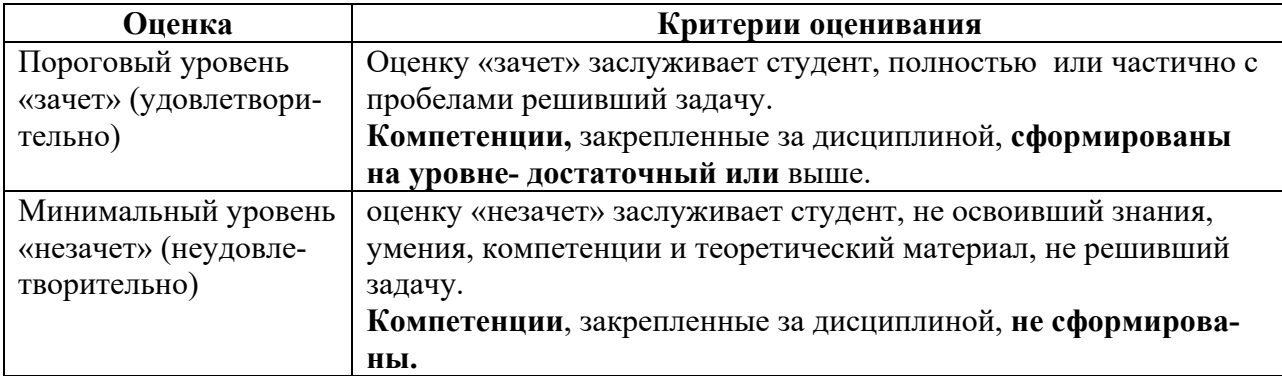

## <span id="page-35-1"></span><span id="page-35-0"></span>**7. Учебно-методическое и информационное обеспечение дисциплины**

## **7.1 Основная литература**

1. Журавлев, А. Е. Информатика. Практикум в среде Microsoft Office 2016 : учебное пособие / А. Е. Журавлев. — 2-е изд., стер. — Санкт-Петербург : Лань, 2020. — 96 с. — ISBN 978-5-8114-4965-1. — Текст : электронный // Лань : электронно-библиотечная система. — URL: https://e.lanbook.com/book/129228 (дата обращения: 19.07.2021). — Режим доступа: для авториз. пользователей.

2. Логунова, О. С. Информатика. Курс лекций : учебник / О. С. Логунова. — 2-е изд., испр. и доп. — Санкт-Петербург : Лань, 2021. — 148 с. — ISBN 978-5-8114-3266-0. — Текст : электронный // Лань : электроннобиблиотечная система. — URL: https://e.lanbook.com/book/169309 (дата обращения: 18.07.2021). — Режим доступа: для авториз. пользователей.

3. Лопатин, В. М. Практические занятия по информатике : учебное пособие / В. М. Лопатин. — Санкт-Петербург : Лань, 2019. — 140 с. — ISBN 978-5-8114-3827-3. — Текст : электронный // Лань : электроннобиблиотечная система. — URL: https://e.lanbook.com/book/122178 (дата обращения: 19.07.2021). — Режим доступа: для авториз. пользователей.

## **7.2 Дополнительная литература**

<span id="page-35-2"></span>1. Орлова, И. В. Информатика. Практические задания : учебное пособие / И. В. Орлова. — Санкт-Петербург : Лань, 2019. — 140 с. — ISBN 978-5-8114-3608-8. — Текст: электронный // Лань : электроннобиблиотечная система. — URL: https://e.lanbook.com/book/113400 (дата обращения: 19.07.2021). — Режим доступа: для авториз. пользователей.

2. Сергеев, А. Н. Основы локальных компьютерных сетей : учебное пособие для вузов / А. Н. Сергеев. — 3-е изд., стер. — Санкт-Петербург : Лань, 2021. — 184 с. — ISBN 978-5-8114-6855-3. — Текст : электронный // Лань : электронно-библиотечная система. — URL: https://e.lanbook.com/book/152651 (дата обращения: 19.07.2021). — Режим доступа: для авториз. пользователей.

3. Калмыкова, С. В. Работа с таблицами в Microsoft Excel : учебнометодическое пособие для вузов / С. В. Калмыкова, Е. Ю. Ярошевская, И. А. Иванова. — 2-е изд., стер. — Санкт-Петербург : Лань, 2021. — 136 с. — ISBN 978-5-8114-7368-7. — Текст : электронный // Лань : электроннобиблиотечная система. — URL: https://e.lanbook.com/book/159478 (дата обращения: 19.07.2021). — Режим доступа: для авториз. пользователей.

4. Нестеров, С. А. Основы информационной безопасности : учебник для вузов / С. А. Нестеров. — Санкт-Петербург : Лань, 2021. — 324 с. — ISBN 978-5-8114-6738-9. — Текст : электронный // Лань : электроннобиблиотечная система. — URL: https://e.lanbook.com/book/165837 (дата обращения: 19.07.2021). — Режим доступа: для авториз. пользователей.

5. Никифоров, С. Н. Методы защиты информации. Защищенные сети : учебное пособие для вузов / С. Н. Никифоров. — 2-е изд., стер. — Санкт-Петербург : Лань, 2021. — 96 с. — ISBN 978-5-8114-8123-1. — Текст : электронный // Лань : электронно-библиотечная система. — URL: https://e.lanbook.com/book/171868 (дата обращения: 19.07.2021). — Режим доступа: для авториз. пользователей.

6. Кудинов, Ю. И. Практикум по основам современной информатики : учебное пособие / Ю. И. Кудинов, Ф. Ф. Пащенко, А. Ю. Келина. — Санкт-Петербург : Лань, 2021. — 352 с. — ISBN 978-5-8114-1152-8. — Текст : электронный // Лань : электронно-библиотечная система. — URL: https://e.lanbook.com/book/167922 (дата обращения: 19.07.2021). — Режим доступа: для авториз. пользователей.

7. Павлов, Л. А. Структуры и алгоритмы обработки данных : учебник для вузов / Л. А. Павлов, Н. В. Первова. — 3-е изд., стер. — Санкт-Петербург : Лань, 2021. — 256 с. — ISBN 978-5-8114-7259-8. — Текст : электронный // Лань : электронно-библиотечная система. — URL: https://e.lanbook.com/book/156929 (дата обращения: 19.07.2021). — Режим доступа: для авториз. пользователей.

8. Макшанов, А. В. Большие данные. Big Data : учебник для вузов / А. В. Макшанов, А. Е. Журавлев, Л. Н. Тындыкарь. — Санкт-Петербург : Лань, 2021. — 188 с. — ISBN 978-5-8114-6810-2. — Текст : электронный // Лань : электронно-библиотечная система. — URL:

https://e.lanbook.com/book/165835 (дата обращения: 19.07.2021). — Режим доступа: для авториз. пользователей.

9. Страшун, Ю. П. Технические средства автоматизации и управления на основе IIoT/IoT : учебное пособие / Ю. П. Страшун. — Санкт-Петербург : Лань, 2020. — 76 с. — ISBN 978-5-8114-5018-3. — Текст : электронный // Лань : электронно-библиотечная система. — URL: https://e.lanbook.com/book/143701 (дата обращения: 19.07.2021). — Режим доступа: для авториз. пользователей.

10. Васильев, А. Н. Числовые расчеты в Excel : справочник / А. Н. Васильев. — Санкт-Петербург : Лань, 2021. — 608 с. — ISBN 978-5-8114- 1580-9. — Текст : электронный // Лань : электронно-библиотечная система. — URL: https://e.lanbook.com/book/168874 (дата обращения: 19.07.2021). — Режим доступа: для авториз. пользователей.

## **7.3 Нормативные правовые акты**

<span id="page-37-0"></span>1. 149-ФЗ Об информации, информационных технологиях и о защите информации. [Электронный ресурс]. – Режим доступа: [http://www.consultant.ru/](http://www.consultant.ru/about/software/systems/#build).

2. ГОСТ 2.105-95 ЕСКД. Общие требования к текстовым документам (с Изменением N 1) МЕЖГОСУДАРСТВЕННЫЙ СТАНДАРТ Единая система конструкторской документации Дата введения 1996-07-01). [Электронный ресурс]. – Режим доступа: [http://docs.cntd.ru/document/gost-](http://docs.cntd.ru/document/gost-2-105-95-eskd)2-105- 95-[eskd](http://docs.cntd.ru/document/gost-2-105-95-eskd)

## <span id="page-37-1"></span>**7.4 Методические указания, рекомендации и другие материалы к занятиям**

1. Информатика: методические рекомендации и задания для выполнения расчетно-графической работы Е.В. Щедрина. – М. : ООО «Мегаполис»,  $2017. - 51c$ 

2. Сборник упражнений и заданий по информатике: учебнометодическое пособие Е.В. Щедрина. – М. : ООО «Мегаполис», 2017. – 255 с.

3. Фонд оценочных средств «Информатика и цифровые технологии»: Контрольные материалы для подготовки к аттестации, очная форма обучения Е.В. Щедрина. М. : ООО УМЦ «Триада», 2018. 44 с.

4. Электронные таблицы MS Excel: Методические указания / Е.П. Маслюков. М.: Изд-во РГАУ-МСХА, 2016. 74 с.

5. Вычислительная техника и сети в отрасли: практикум. Е.В. Щедрина. М. : ООО УМЦ «Триада», 2018. 25 с.

6. Вычислительная техника и сети в отрасли: Методические рекомендации для выполнения контрольной работы. Е.В. Щедрина. М. : ООО УМЦ «Триада», 2018. 40 с.

## <span id="page-38-0"></span>**8. Перечень ресурсов информационно-телекоммуникационной сети «Интернет», необходимых для освоения дисциплины (модуля)**

- 1. Реестр Федеральных государственных информационных систем [Электронный ресурс]: Режим доступа: http://rkn.gov.ru/it/register/ открытый доступ.
- 2. Официальный сайт электронной научной технической библиотеки имени Н.И.Железнова [Электронный ресурс]: Режим доступа: http://elib.timacad.ru – открытый доступ.
- 3. Российская государственная библиотека [Электронный ресурс]. Режим доступа: http://www.rsl.ru – открытый доступ.
- 4. Электронная библиотека ЮРАЙТ. http://www.biblio-online.ru открытый доступ.

## <span id="page-38-1"></span>**9. Перечень программного обеспечения и информационных справочных систем**

Проведение занятий осуществляется в аудиториях, оборудованных персональными компьютерами, объединенными в локальную сеть с выходом в интернет с обязательным наличием проектора для возможности показа презентаций и экрана.

Таблица 8

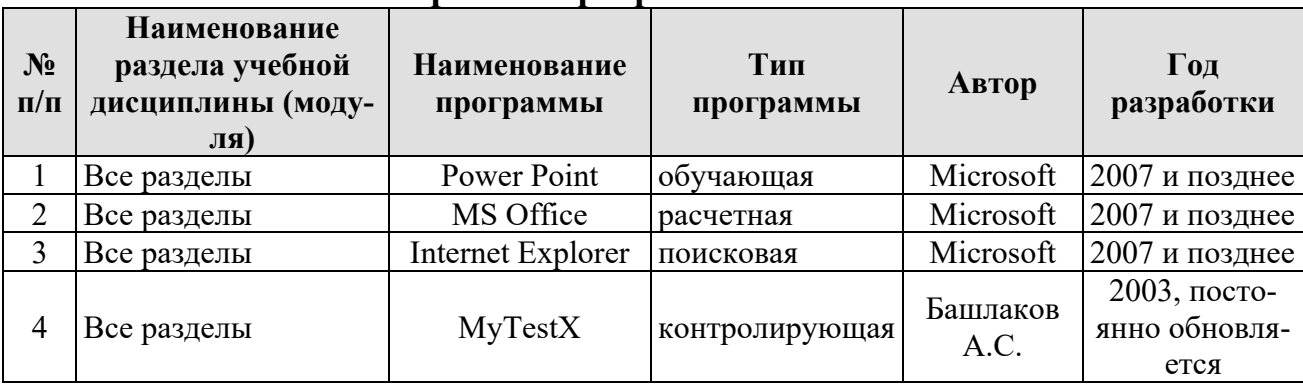

## **Перечень программного обеспечения**

## <span id="page-38-2"></span>**10. Описание материально-технической базы, необходимой для осуществления образовательного процесса по дисциплине**

Таблина 9

## **Сведения об обеспеченности специализированными аудиториями, кабинетами, лабораториями**

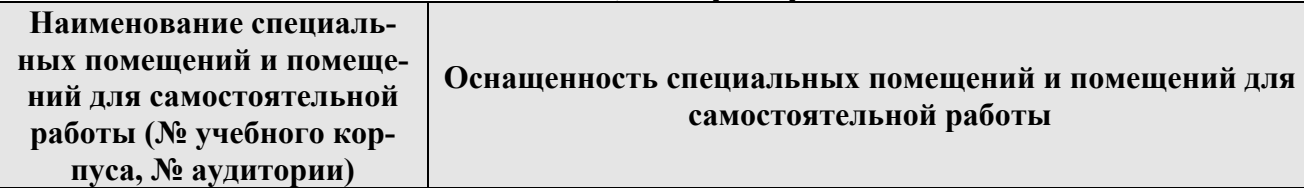

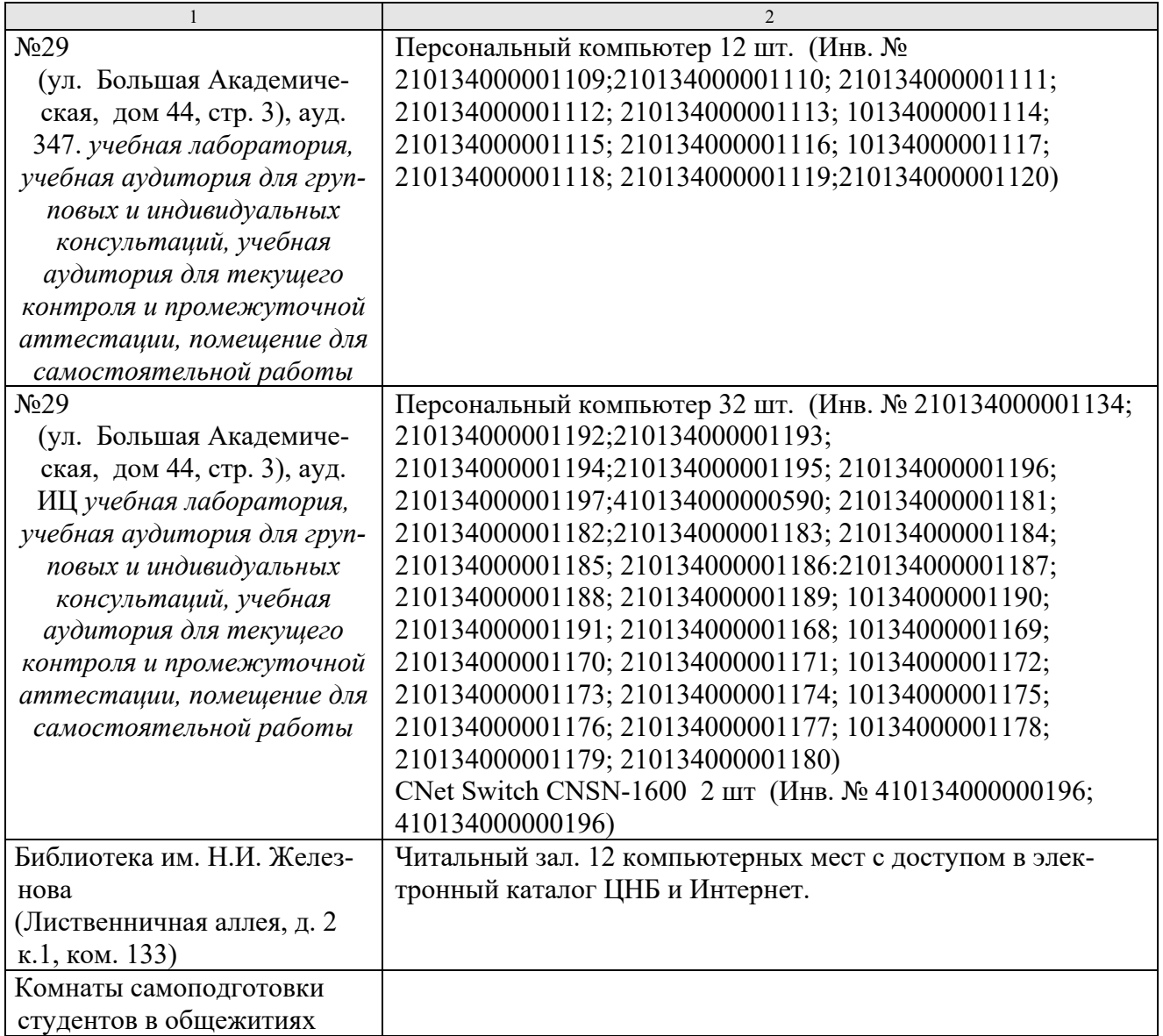

### <span id="page-39-0"></span>**11. Методические рекомендации студентам по освоению дисциплины**

Обучение по дисциплине «Информатика и цифровые технологии » дает знания методов хранения, обработки и передачи информации, учит решению задач будущей профессиональной деятельности на персональном компьютере с использованием информационных и цифровых технологий. Обучение предполагает изучение содержания учебной дисциплины на аудиторных занятиях (лекциях и практических занятиях), активно-творческую самостоятельную работу студентов в часы, отведенные на самостоятельную работу в период изучения курса.

Активно-творческий подход к работе с учебным материалом на лекциях и практических занятиях обусловлен качеством студента к этим формам занятий в период самостоятельной работы, активным участием в обсуждении вопросов и решении задач на занятиях. В этих целях задачи, выносимые для решения, должны быть глубоко изучены, продуманы, проанализированы и представлены в конспектах в виде формул и моделей в период самостоятельной работы.

Самостоятельная работа студента является важным видом учебной работы в Университете. Основными видами самостоятельной внеаудиторной работы по учебной дисциплине «Информатика и цифровые технологии » являются: самостоятельное углубленное изучение разделов учебной дисциплины с помощью рекомендованной литературы, интернет-ресурсов, повторение и доработка изложенного на занятиях материала, сбор исходных данных для анализа дома в глобальной сети, повтор решаемых задач дома, самостоятельную работу с программным обеспечением, подготовку к зачету и экзамену.

Подготовка к **экзамену.** К экзамену необходимо готовится целенаправленно, регулярно, систематически и с первых дней обучения по данной дисциплине. Попытка освоить дисциплину в период непосредственной подготовки к зачету или экзамену, как правило, бывает мало продуктивной и неэффективной. В самом начале изучения учебной дисциплины познакомьтесь со следующей учебно-методической документацией: программой по учебной дисциплине «Информатика и цифровые технологии»; перечнем знаний, навыков и умений, которыми студент должен овладеть, составом компетенций, которыми необходимо владеть по окончании изучения курса; тематическим планом и логикой изучения дисциплины; планами занятий и типами решаемых задач; организацией контрольных мероприятий по проверке текущей успеваемости; рекомендованной литературой и интернет-ресурсами; перечнем вопросов по подготовке к зачету и экзамену. Это позволит сформировать четкое представление об объеме и характере знаний и умений, которыми надо будет овладеть по дисциплине.

Систематическое выполнение учебной работы на лекциях и практических занятиях позволит успешно освоить дисциплину и создать хорошую базу для сдачи зачета и экзамена.

## **Виды и формы отработки пропущенных занятий**

<span id="page-40-0"></span>Студент, пропустивший занятия, обязан принести конспект по пропущенной лекции или практическому занятию.

## <span id="page-40-1"></span>**12. Методические рекомендации преподавателям по организации обучения по дисциплине**

Занятия по дисциплине проводятся в следующих формах: лекции и практические занятия.

Важным моментом при объяснении теоретического материала лекции является предупреждение пассивности студентов и обеспечение активного восприятия и осмысления ими новых знаний. Определяющее значение имеют два дидактических условия: во-первых, само изложение материала педагогом должно быть содержательным в научном отношении, живым и интересным по форме; во-вторых, в процессе устного изложения знаний необходимо применять особые педагогические приемы, возбуждающие мыслительную активность студентов и способствующие поддержанию их внимания. Один из этих приемов – *создание проблемной ситуации.* Самым простым в данном случае является достаточно четкое определение темы нового материала и выделение тех основных вопросов, в которых надлежит разобраться студентам.

Практические занятия развивают научное мышление и речь студентов, позволяют проверить их знания, в связи с чем выступают важным средством достаточно оперативной обратной связи. Для успешной подготовки к практическим занятиям студенту невозможно ограничиться слушанием вводного материала. Требуется предварительная самостоятельная работа студентов по теме планируемого занятия. Не может быть и речи об эффективности занятий, если студенты предварительно не поработают над конспектом, учебником, учебным пособием, чтобы основательно овладеть теорией вопроса.

Интерактивное обучение обеспечивает взаимопонимание, взаимодействие, взаимообогащение. Интерактивные методики ни в коем случае не заменяют лекционный материал, но способствуют его лучшему усвоению и, что особенно важно, формируют мнения, отношения, навыки поведения. Интерактивные методы применяются как на лекциях, так и на практических занятиях.

Презентации с использованием различных вспомогательных средств с обсуждением. Используются различные вспомогательные средств: доска, книги, видео, слайды для компьютеров и т.п. Интерактивность обеспечивается процессом последующего обсуждения.

Обратная связь - Актуализация полученных на лекции знаний путем выяснения реакции участников на обсуждаемые темы.

### Программу разработала:

Щедрина Е.В., к.п.н., доцент

### **РЕЦЕНЗИЯ**

### **на рабочую программу дисциплины «Информатика и цифровые технологии» ОПОП ВО по направлению 23.05.01 «Наземные транспортно-технологические средства» направленности «Технические средства природообустройства и защиты в чрезвычайных ситуациях»; «Автомобильная техника в транспортных технологиях» (квалификация выпускника – специалист)**

Худяковой Еленой Викторовной, профессором кафедры «Прикладная информатика» ФГБОУ ВО РГАУ – МСХА им. К.А. Тимирязева, доктором экономических наук (далее по тексту рецензент),проведена рецензия рабочей программы дисциплины «Информатика» ОПОП ВО по направлению 23.05.01 «Наземные транспортно-технологические средства» направленности «Технические средства природообустройства и защиты в чрезвычайных ситуациях»; «Автомобильная техника в транспортных технологиях» (специалитет), разработанной в ФГБОУ ВО «Российский государственный аграрный университет – МСХА имени К.А. Тимирязева» на кафедре систем автоматизированного проектирования и инженерных расчетов (разработчик – доцент Щедрина Е.В.).

Рассмотрев представленные на рецензию материалы, рецензент пришел к следующим выводам:

1. Предъявленная рабочая программа дисциплины «Информатика и цифровые технологии» (далее по тексту Программа) *соответствует* требованиям ФГОС ВО по направлению 23.05.01 «Наземные транспортно-технологические средства». Программа *содержит* все основные разделы, *соответствует* требованиям к нормативно-методическим документам.

2. Представленная в Программе *актуальность* учебной дисциплины в рамках реализации ОПОП ВО *не подлежит сомнению* – дисциплина относится к базовой части учебного цикла – Б1.

3. Представленные в Программе *цели* дисциплины *соответствуют* требованиям ФГОС ВО направления 23.05.01 «Наземные транспортно-технологические средства».

4. В соответствии с Программой за дисциплиной «Информатика и цифровые технологии» закреплено 7 *компетенций*. Дисциплина «Информатика и цифровые технологии» и представленная Программа *способна реализовать* их в объявленных требованиях. Результаты обучения, представленные в Программе в категориях знать, уметь, владеть *соответствуют* специфике и содержанию дисциплины и *демонстрируют возможность* получения заявленных результатов.

5. Общая трудоёмкость дисциплины «Информатика и цифровые технологии» составляет 7 зачётных единицы (252 часа/из них практическая подготовка 0 часов).

6. Информация о взаимосвязи изучаемых дисциплин и вопросам исключения дублирования в содержании дисциплин *соответствует* действительности. Дисциплина «Информатика» взаимосвязана с другими дисциплинами ОПОП ВО и Учебного плана по направлению 23.05.01 «Наземные транспортно-технологические средства» и возможность дублирования в содержании отсутствует.

7. Представленная Программа предполагает использование современных образовательных технологий, используемые при реализации различных видов учебной работы. Формы образовательных технологий *соответствуют* специфике дисциплины.

8. Программа дисциплины «Информатика и цифровые технологии» предполагает проведение занятий в интерактивной форме.

9. Виды, содержание и трудоёмкость самостоятельной работы студентов, представленные в Программе, *соответствуют* требованиям к подготовке выпускников, содержащимся во ФГОС ВО направления 23.05.01 «Наземные транспортно-технологические средства».

10. Представленные и описанные в Программе формы *текущей* оценки знаний (устный опрос, как в форме обсуждения отдельных вопросов, так и выступления, участие в дискуссиях, защита практических заданий), *соответствуют* специфике дисциплины и требованиям к выпускникам.

Форма промежуточного контроля знаний студентов, предусмотренная Программой, осуществляется в форме зачёта, что *соответствует* статусу дисциплины, как дисциплины базовой части учебного цикла – Б1 ФГОС ВО направления 23.05.01 «Наземные транспортнотехнологические средства».

11. Формы оценки знаний, представленные в Программе, *соответствуют* специфике дисциплины и требованиям к выпускникам.

12. Учебно-методическое обеспечение дисциплины представлено: основной литературой – 5 источников (базовый учебник), дополнительной литературой – 7 наименований, Интернет-ресурсы – 6 источников и соответствует требованиям ФГОС ВО направления 23.05.01 «Наземные транспортно-технологические средства».

13. Материально-техническое обеспечение дисциплины соответствует специфике дисциплины «Информатика» и обеспечивает использование современных образовательных, в том числе интерактивных методов обучения.

14. Методические рекомендации студентам и методические рекомендации преподавателям по организации обучения по дисциплине дают представление о специфике обучения по дисциплине «Информатика».

#### **ОБЩИЕ ВЫВОДЫ**

На основании проведенной рецензии можно сделать заключение, что характер, структура и содержание рабочей программы дисциплины «Информатика и цифровые технологии» ОПОП ВО по направлению 23.05.01 «Наземные транспортно-технологические средства» направленности «Технические средства природообустройства и защиты в чрезвычайных ситуаци-ях»; «Автомобильная техника в транспортных технологиях» (квалификация выпускника – специалист), разработанная Щедриной Е.В., доцентом кафедры систем автоматизированного проектирования и инженерных расчетов, к.п.н., соответствует требованиям ФГОС ВО, современным требованиям экономики, рынка труда и позволит при её реализации успешно обеспечить формирование заявленных компетенций.

Рецензент: Худякова Елена Викторовна, профессор кафедры «Прикладная информатика» ФГБОУ ВО РГАУ – МСХА им. К.А. Тимирязева, д.э.н.

\_\_\_\_\_\_\_\_\_\_\_\_\_\_\_\_\_\_\_\_\_\_\_\_\_\_\_\_ «29» августа 2023г.